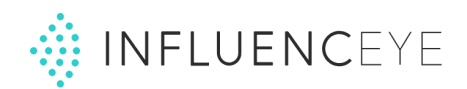

# InfluencEye API Documentation (V1)

Document revision: **May 18, 2020** Support: **[support@influenceye.com](mailto:support@influenceye.com)**

**[Document](#page-1-0) history**

**[Description](#page-3-0)**

**[Analytics](#page-3-1) API**

**[Discovery](#page-4-0) API**

**[Monitoring](#page-4-1) API**

**API [Requests](#page-5-0)**

**API [Authentication](#page-6-0)**

**API Quota and [Limits](#page-6-1)**

**Error [handling](#page-6-2)**

**API [Methods](#page-8-0)**

**[Method](#page-8-1) /status [Method](#page-9-0) /search Method [/searchAdvanced](#page-12-0) Search [dictionaries](#page-18-0) (locations, languages) Method [/profile/findById](#page-20-0) Method [/profile/findByUsername](#page-21-0) Method [/profile/forceUpdateById](#page-22-0) Method [/profile/forceUpdateByUsername](#page-24-0) Method [/profile/statusById](#page-25-0) Method [/profile/statusByUsername](#page-26-0) Method [/monitor/list](#page-27-0) Method [/monitor/findById](#page-29-0) Method [/monitor/posts](#page-34-0)**

**[Appendix](#page-36-0) A: List of fields by platform**

**[Appendix](#page-40-0) B: Detailed list of profile fields**

**Profile [information](#page-40-1) (id, username, location, contacts, ...) Profile data (posts, [engagement](#page-42-0) rate, likes, hashtags, ...) Posts (top, [sponsored\)](#page-50-0) [Audience](#page-52-0) data Similar [profiles](#page-55-0)**

## <span id="page-1-0"></span>Document history

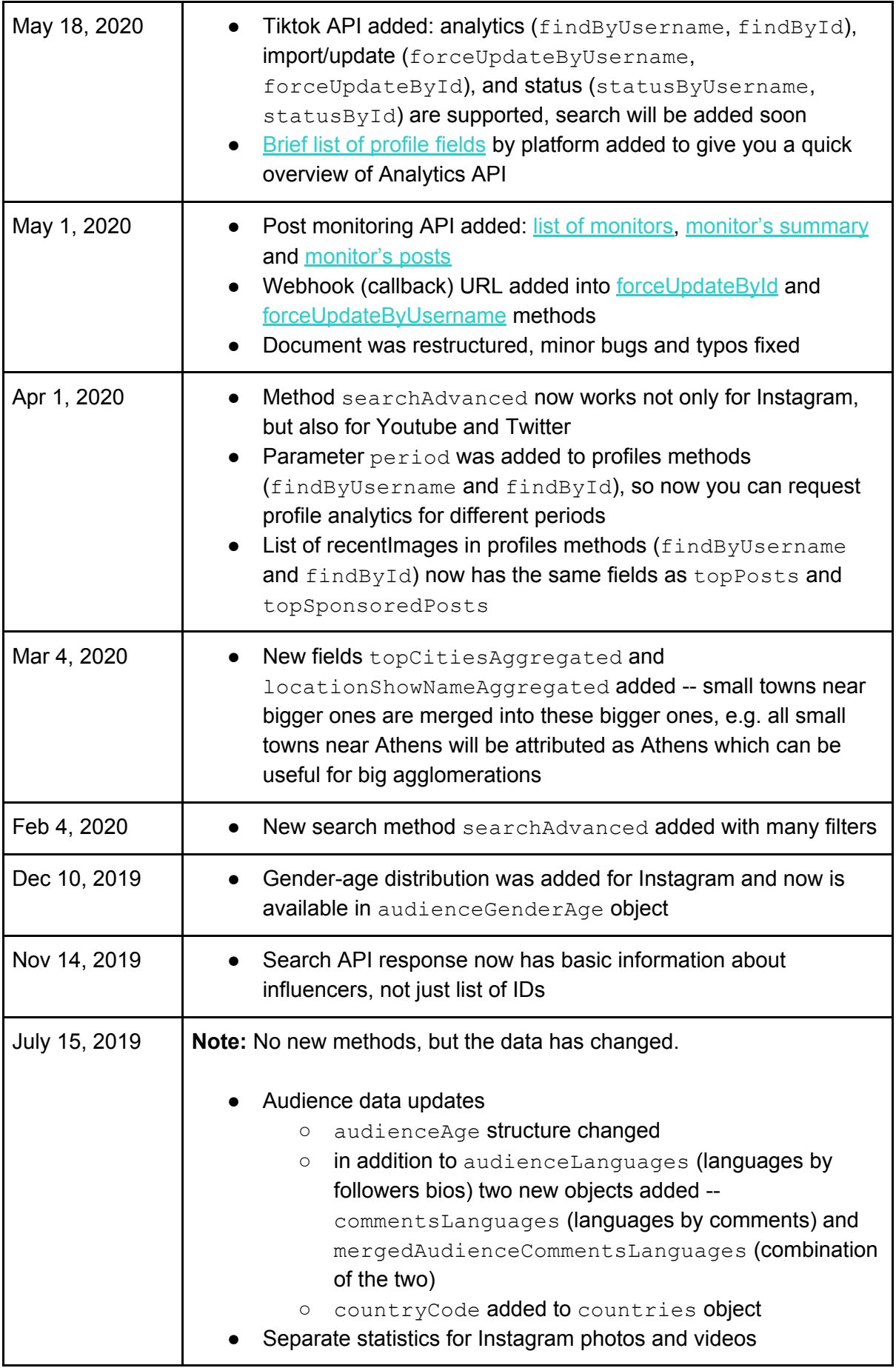

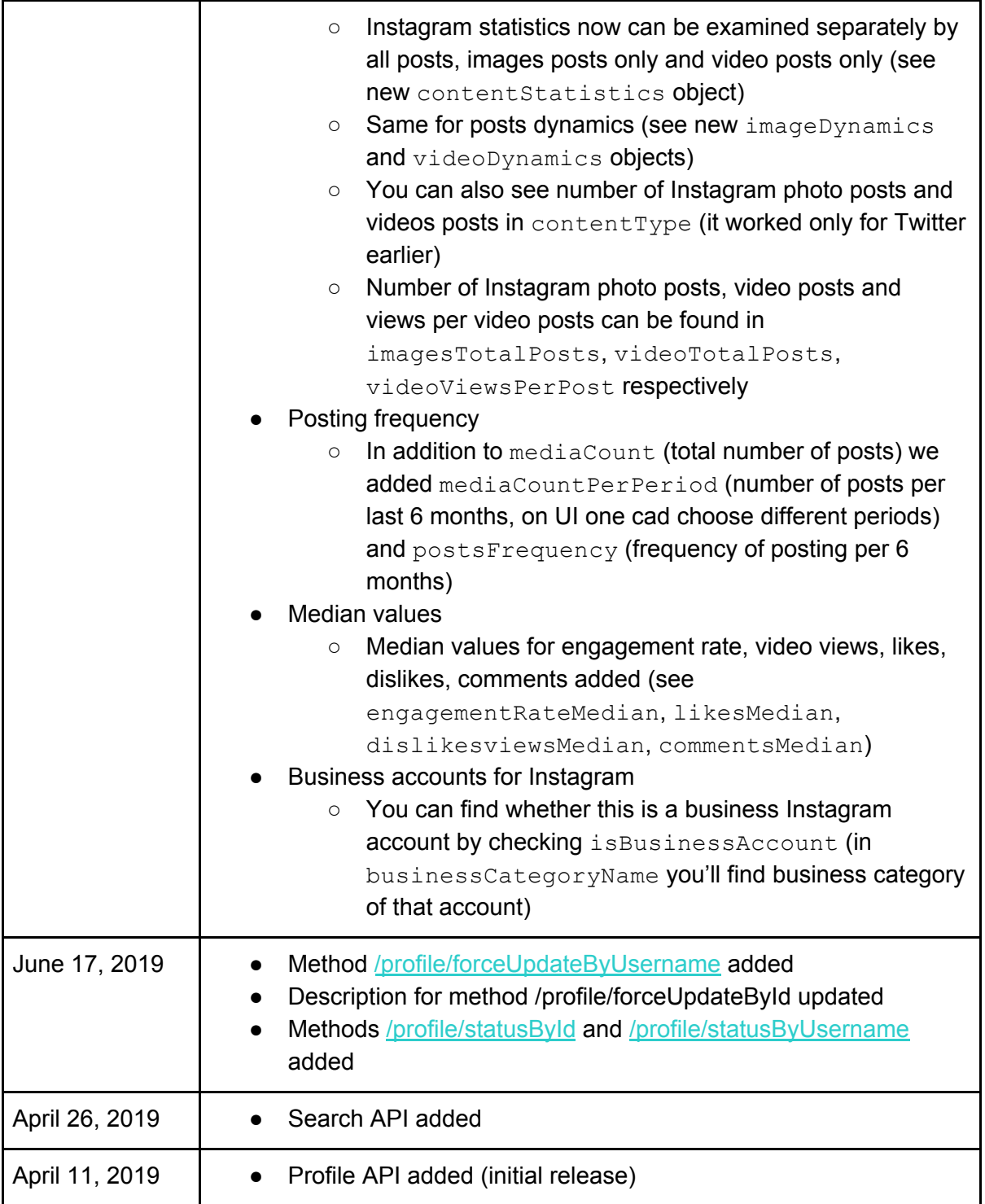

## <span id="page-3-0"></span>**Description**

InfluencEye API provides discovery, analytics, and monitoring for social accounts on Instagram, Youtube, Twitter, Twitch, and Tiktok. There are about 10M+ analyzed accounts in our database.

Each InfluencEye user can easily get free API access. Just go to **Settings > API** screen and click on "Get API access". You'll instantly get 20 searches, 20 profiles and 20 'force updates' (imports of new accounts) for free. Note that you can do recurrent calls to these 20 profiles without a charge during next 365 days.

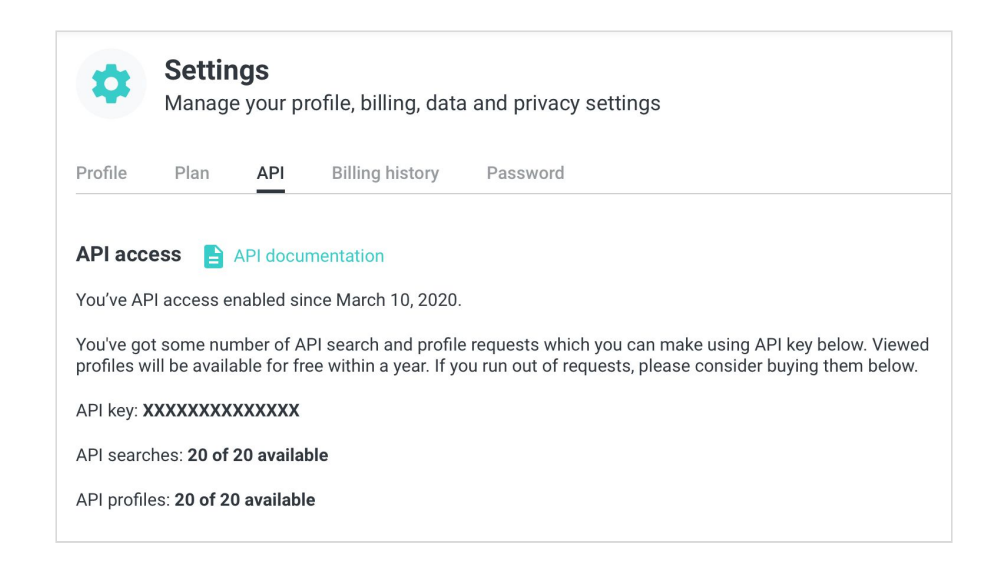

If you already got an API key from InData Labs website, just register at [https://influenceye.com](https://influenceye.com/) with the same Email address and you'll access your API key and manage your current API quota on **Settings > API** screen.

If you'd like to buy more API requests, you can also do it there. We support major Credit Cards for payments under \$5000. For bigger or splitted amounts we support Bank Transfer.

## <span id="page-3-1"></span>Analytics API

Analytics API and Discovery API have separate limits and are tracked differently.

Price for Analytics API is determined by the following parameters:

- number of profiles (the more you buy, the cheaper is the price per profile)
- refresh rate (by default, we aim to update profiles once per month, but we additionally offer weekly / daily updates)

You can use API profiles you bought within 12 months, e.g. recurrent calls to the same profiles will be free next 365 days.

You can pay for profiles either upfront or by parts. In the latter case, you get the number of profiles corresponding to the amount of your payment. So if you buy 5000 profiles and split payments in 4 months, you'll get 1250 profiles every month.

With each number of profiles bought you get the same amount of 'force updates' calls for free. 'Force updates' can be used either for importing missing accounts or refreshing existing ones. You can purchase more 'force updates' separately.

## <span id="page-4-0"></span>Discovery API

Price for Discovery API is only determined by number of searches you buy.

Each search request can be performed using a free-text keyword or brand name or @username or #hashtag to search across influencer bios. The results can be narrowed using 16 influencer and audience filters.

Search results return basic profile information of up to 50 relevant accounts and can be sorted by relevance, number of followers or engagement rate. Maximum number of search results is limited to 10 000.

## <span id="page-4-1"></span>Monitoring API

Monitors allow you to automatically find and track Instagram and Youtube posts created in your (or your competitor's) influencer campaigns. Price for Monitoring API is determined by the number of tracked accounts and the tracking period.

For now, monitors should be created with the assistance of InfluencEye team. Monitoring API allows you to access all your monitors, their statistics and all created posts.

## <span id="page-5-0"></span>API Requests

The API can be accessed over HTTPS, with data returned in JSON format. Discovery API requires POST requests (search filters are part of request). Search suggestions, status API, analytics API, and Monitoring API require GET requests (you pass all parameters as query parameters).

The base URL is

**https://app.influenceye.com/api/v1**

#### **General methods**

Get API [status](#page-8-1) and quota

**GET https://app.influenceye.com/api/v1/status**

#### **Discovery API**

```
simpleadvanced versions
    POST https://app.influenceye.com/api/v1/search
    POST https://app.influenceye.com/api/v1/searchAdvanced
```

```
Get search suggestions from our dictionaries of locations, languages, etc
      GET https://app.influenceye.com/api/v1/searchAdvanced/getSuggestions
```
#### **Analytics API**

Get profile analytics by [platform/channel](#page-20-0) ID or [username](#page-21-0)

**GET https://app.influenceye.com/api/v1/profile/findById GET https://app.influenceye.com/api/v1/profile/findByUsername**

Import new profile or refresh profile immediately by [platform/channel](#page-22-0) ID or [username](#page-24-0) **GET https://app.influenceye.com/api/v1/profile/forceUpdateById GET https://app.influenceye.com/api/v1/profile/forceUpdateByUsername**

Get profile's last updated time by [platform/channel](#page-25-0) ID or [username](#page-26-0)

**GET https://app.influenceye.com/api/v1/profile/statusById GET https://app.influenceye.com/api/v1/profile/statusByUsername**

#### **Monitoring API**

```
Access all your monitors
```
**GET https://app.influenceye.com/api/v1/monitor/list**

#### Get monitor's [summary](#page-29-0)

**GET https://app.influenceye.com/api/v1/monitor/findById**

#### Get [monitor's](#page-34-0) posts

**GET https://app.influenceye.com/api/v1/monitor/posts**

## <span id="page-6-0"></span>API Authentication

Each API request must have **apiKey** parameter added, e.g.

```
https://app.influenceye.com/api/v1/status?apiKey=xxx
```
Otherwise, you'll get Forbidden 403 response. Parameter **apiKey** is given to each API client and must be kept in secret.

## <span id="page-6-1"></span>API Quota and Limits

To check your current quota please use free **[/status](#page-8-1)** method. It will show you the number of searches made, profiles viewed and 'force updates' done.

<span id="page-6-2"></span>Rate limit of Analytics API and Discovery API is 40 requests per minute.

## Error handling

In case of an error, the response is 4xx/5xx of the following JSON format:

```
{
 "error": "Error message."
}
```
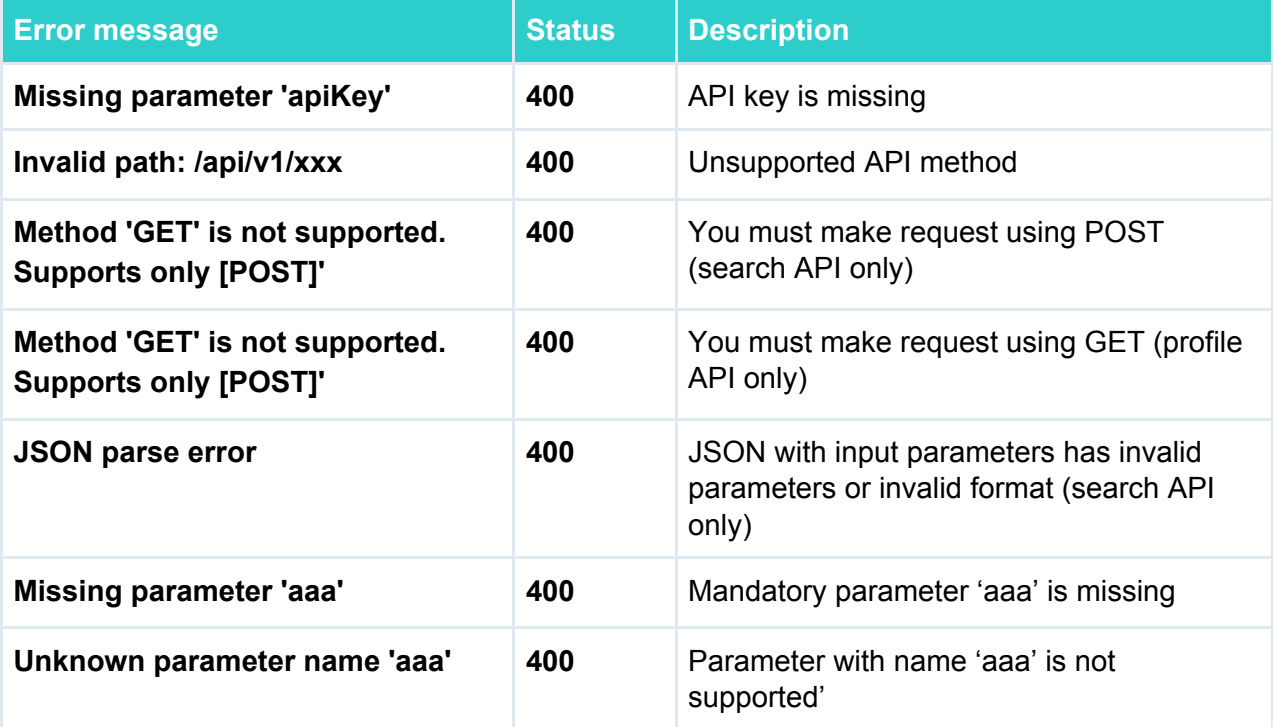

List of common errors:

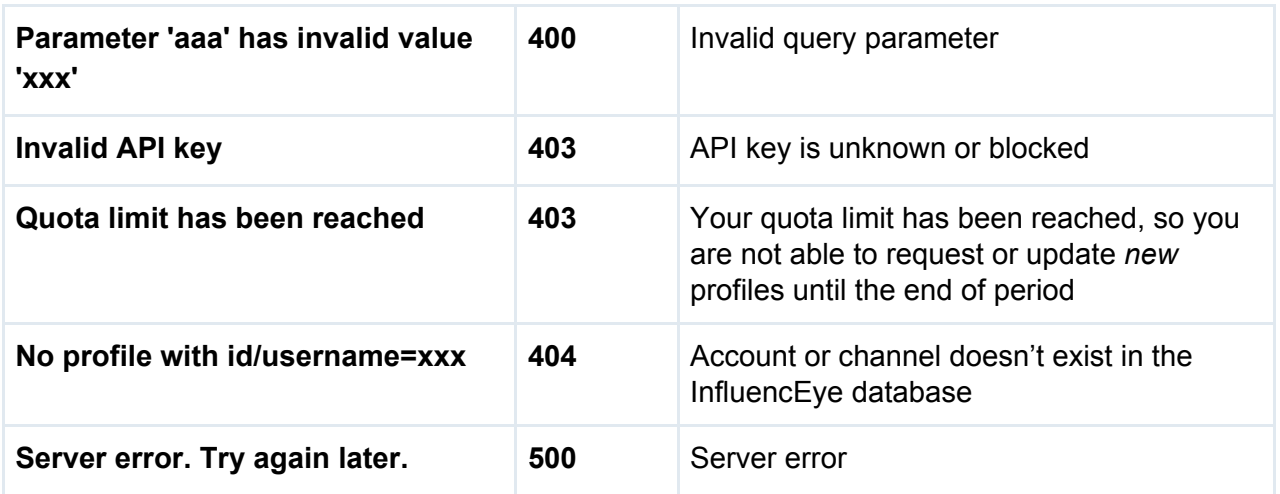

## <span id="page-8-0"></span>API Methods

### <span id="page-8-1"></span>Method /status

Get your API quota status using the following request:

#### **https://app.influenceye.com/api/v1/status?apiKey=xxx**

This method must be called using GET. Below is the list of supported parameters:

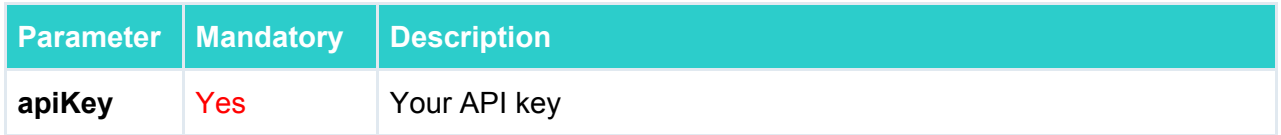

#### Response is

200 OK

```
{
 "profilesViewed": 5,
 "totalViewProfileLimit": 10,
 "newViewProfilePeriodStartsAt": "2020-12-13 16:16:08 UTC",
 "profilesForceUpdated": 8,
 "totalForceUpdateProfileLimit": 10,
 "newForceUpdateProfilePeriodStartsAt": "2020-12-13 16:16:08 UTC",
 "searchesPerformed": 3,
 "searchesLimit": 10,
 "newSearchPeriodStartsAt": "2020-12-13 16:16:08 UTC",
 "periodInDays": 365
}
```
Description:

- profilesViewed number of unique profiles viewed per current period
- totalViewProfileLimit your quota of unique profiles per period
- profilesForceUpdated number of profiles that were force updated per current period
- totalForceUpdateProfileLimit your quota of force updates per period
- searchesPerformed number of searches made per current period
- searchesLimit your quota of searches per current period
- periodInDays your period (in days) for profile API
- newViewProfilePeriodStartsAt when next API period for viewing profiles starts
- newForceUpdateProfilePeriodStartsAt when next API period for force updates starts
- newSearchPeriodStartsAt when next search API period starts

Profile status is being updated each 10 minutes.

## <span id="page-9-0"></span>Method /search

Method **/search** allows you to search and filter influencer profiles. It supports less filters than **[/searchAdvanced](#page-12-0)** method.

The method URL

#### **https://app.influenceye.com/api/v1/search?apiKey=xxx**

This method must be called using POST and have header Content-Type: application/json. All parameters except apiKey must be passed as JSON:

```
{
"network": "twitter",
"location": [{
   "country": "US",
   "subdivision": "00",
   "city": "United States",
   "showName": "United States",
   "featureCode": "PCLI"
 }],
"gender": "male",
"language": ["en"],
"verified": false,
"haveSensitiveContent": true,
"engagementsPerPost": {"from": 500, "to": null},
"followers": {"from": 10000, "to": null},
"audienceLocation": ["US"],
"audienceGender": "male",
"audienceLanguage": ["en"],
"page": 4
}
```
The following parameters are supported:

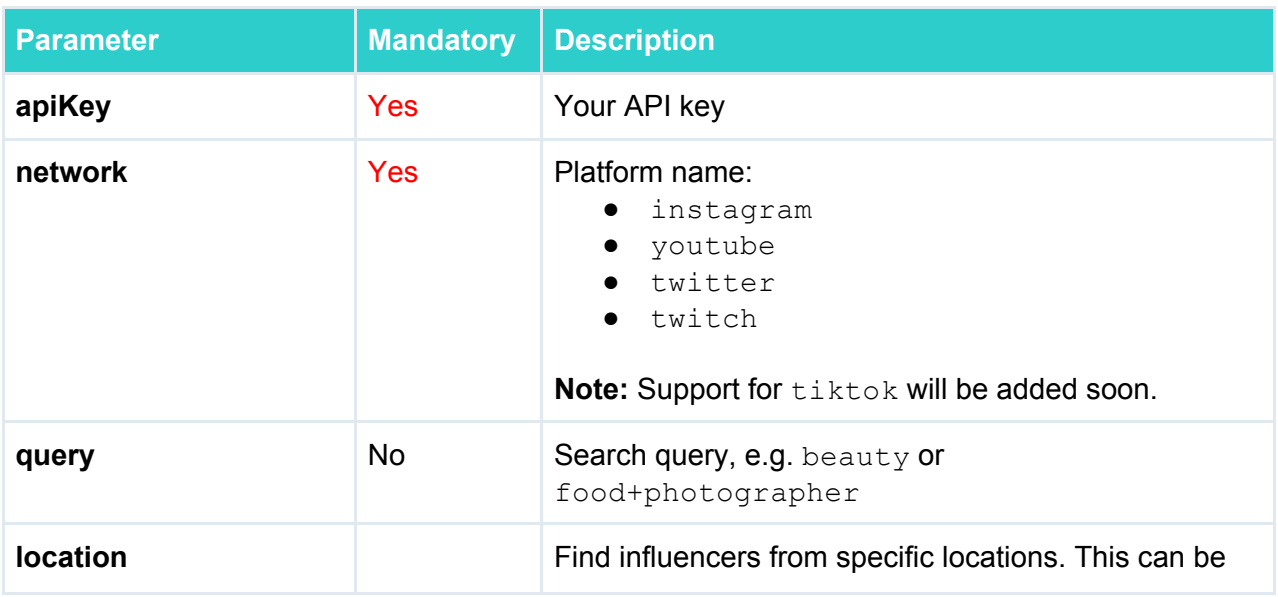

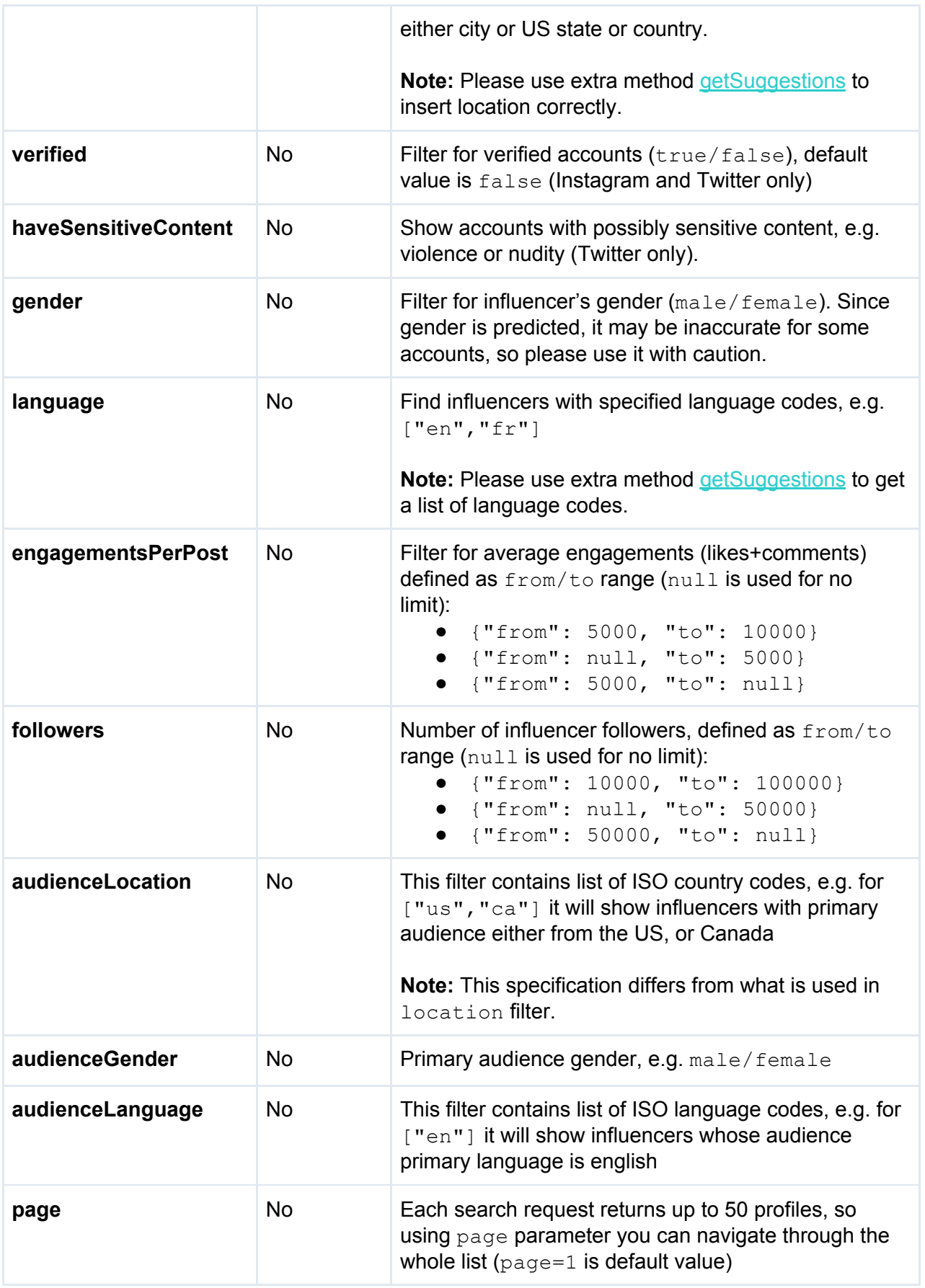

#### Response is

200 OK

```
{
"count": 9,
"page": 1,
"total": 9,
"network": "instagram",
"profiles": [
  {
      "id": "1542453360",
      "userName": "shroud",
      "fullName": "Michael Grzesiek",
      "link": "https://www.twitter.com/shroud",
      "picture": "http://pbs.twimg.com/profile...",
      "verified": true,
      "locationShowName": "United States",
      "generalStatistics": {
        "engagementRate": 0.15494203,
        "engagementRateLevel": 77.2277227723,
        "mediaCount": 7555,
       "mediaCountPerPeriod": 294
      },
      "audienceStatistics": {
       "followers": 1448929,
       "following": 755
      }
  ...
]
```
Description:

- count number of returned profiles (max number is 50, use page to navigate through the list)
- $page=1,2,3,...$  page number starting from 1 with max 50 profiles per page
- total total number of relevant profiles
- profiles list of profiles
	- id channel ID for Youtube ( UC-IHJZR3Gqxm24\_Vd\_AJ5Yw for **[PewDiePie's](https://www.youtube.com/channel/UC-lHJZR3Gqxm24_Vd_AJ5Yw)** [channel](https://www.youtube.com/channel/UC-lHJZR3Gqxm24_Vd_AJ5Yw)) or internal platform ID for other platforms:
		- 25025320 for [instagram](https://www.instagram.com/instagram/) account
		- 12 for Jack [Dorsey](https://twitter.com/jack) twitter
		- 36769016 for [timthetatman](https://www.twitch.tv/timthetatman) account on Twitch
	- userName Username (Youtube) or @username (Instagram, Twitter, Twitch)
	- fullName Channel name (Youtube) or user full name (Instagram, Twitter, Twitch)
	- $\circ$  link profile link
	- picture avatar image URL
	- verified whether this is verified account on Instagram/Twitter or not (Instagram and Twitter only)
- $\circ$  isBusinessAccount whether this is business account in Instagram or not (Instagram only)
- locationShowName influencer location in readable form
- generalStatistics
	- engagementRate engagement rate for the last 6 months
	- engagementRateLevel percentile of engagement rate level, e.g. value 65 means that this influencer is better than 65% of similar influencers by number of followers
	- mediaCount total number of posts
	- mediaCountPerPeriod number of posts for the last 6 months
- audienceStatistics
	- followers number of followers (subscribers)
	- following number of followings (Instagram and Twitter only)

### <span id="page-12-0"></span>Method /searchAdvanced

Method **/searchAdvanced** allows you to search and filter influencer profiles. It supports more filters than **[/search](#page-9-0)** method.

The method URL

```
https://app.influenceye.com/api/v1/searchAdvanced?apiKey=xxx
```
This method must be called using POST and have header Content-Type: application/json. All parameters except apiKey must be passed as JSON:

```
{
"network": "instagram",
"query": "beauty+photographer",
"sortBy": "followers",
"location": [{
   "country": "US",
   "subdivision": "00",
   "city": "United States",
   "showName": "United States",
   "featureCode": "PCLI"
 }],
"verified": true,
"isBusinessAccount": true,
"contacts": ["email"],
"language": ["en"],
"categories": ["photography"],
"gender": ["female"],
"postingFrequency": ["day"],
"engagementsPerPost": {"from": 500, "to": null},
"viewsPerVideo": {"from": 5000, "to": null},
"followers": {"from": 10000, "to": null},
"audienceLocation": [{
   "country": "US",
   "subdivision": "00",
   "city": "United States",
```

```
"showName": "United States",
   "featureCode": "PCLI"
 }],
"audienceGender": "male",
"audienceCategories": ["photo and video"],
"audienceLanguage": ["en"],
"page": 4
}
```
The following parameters are supported:

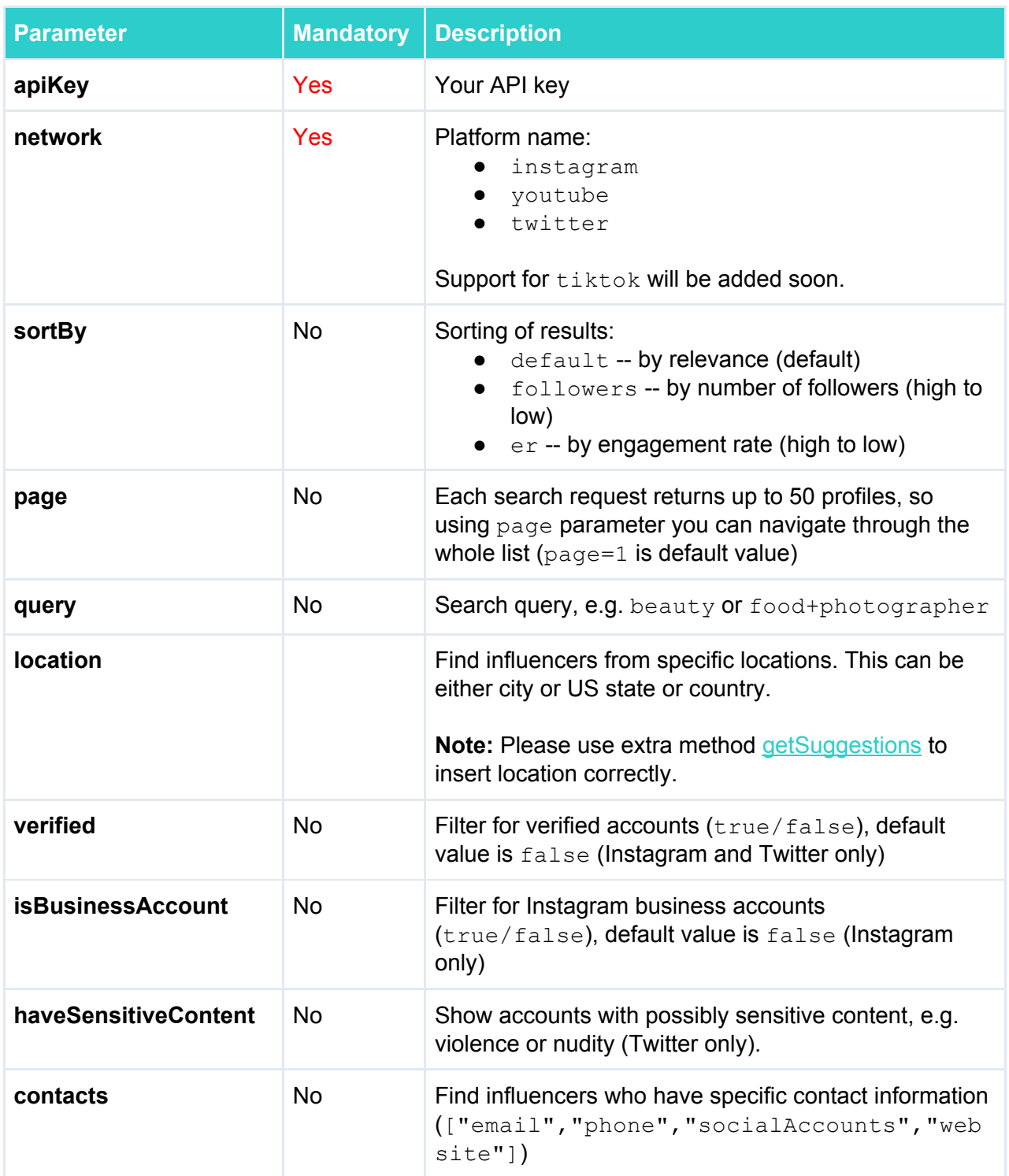

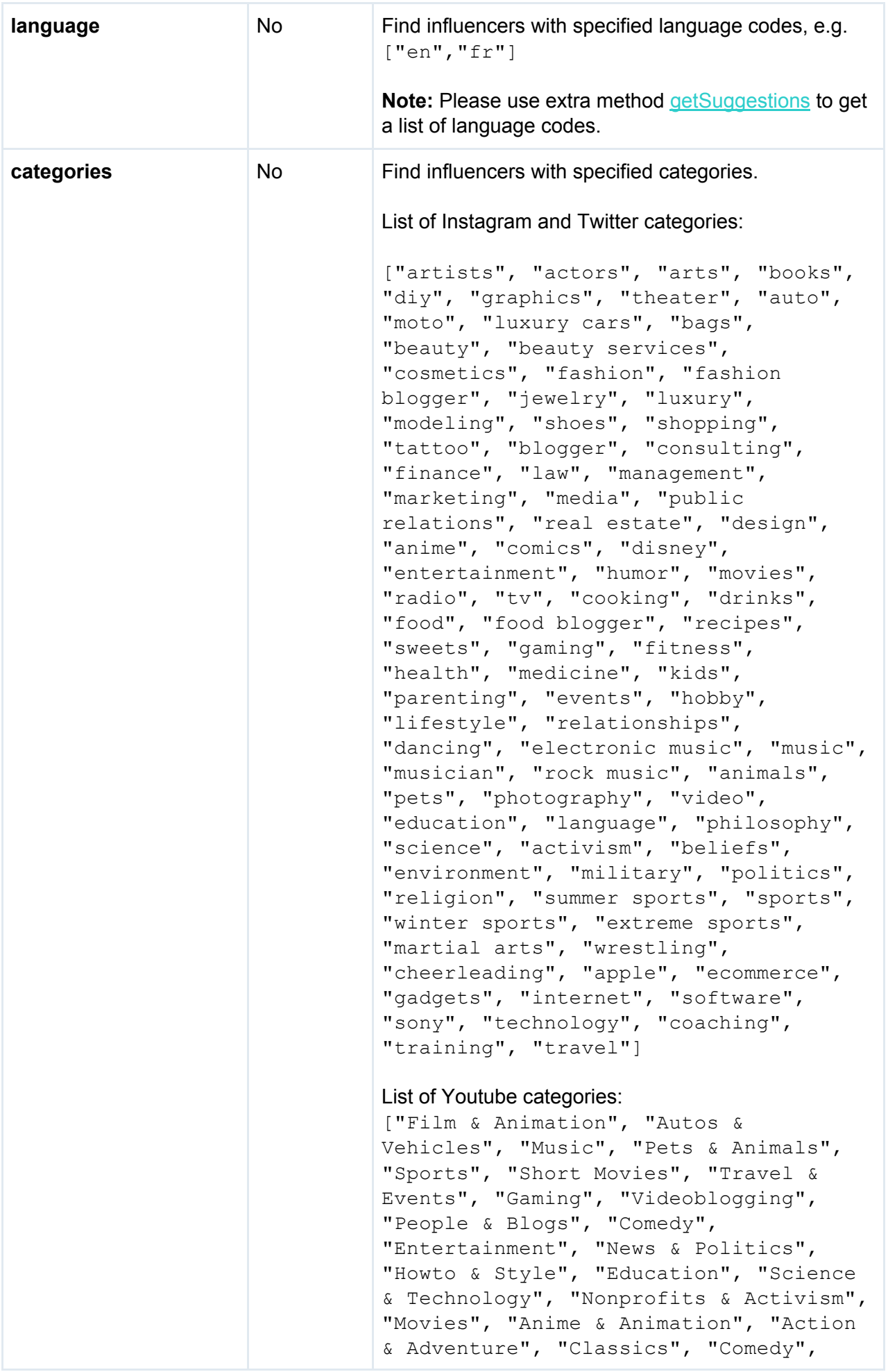

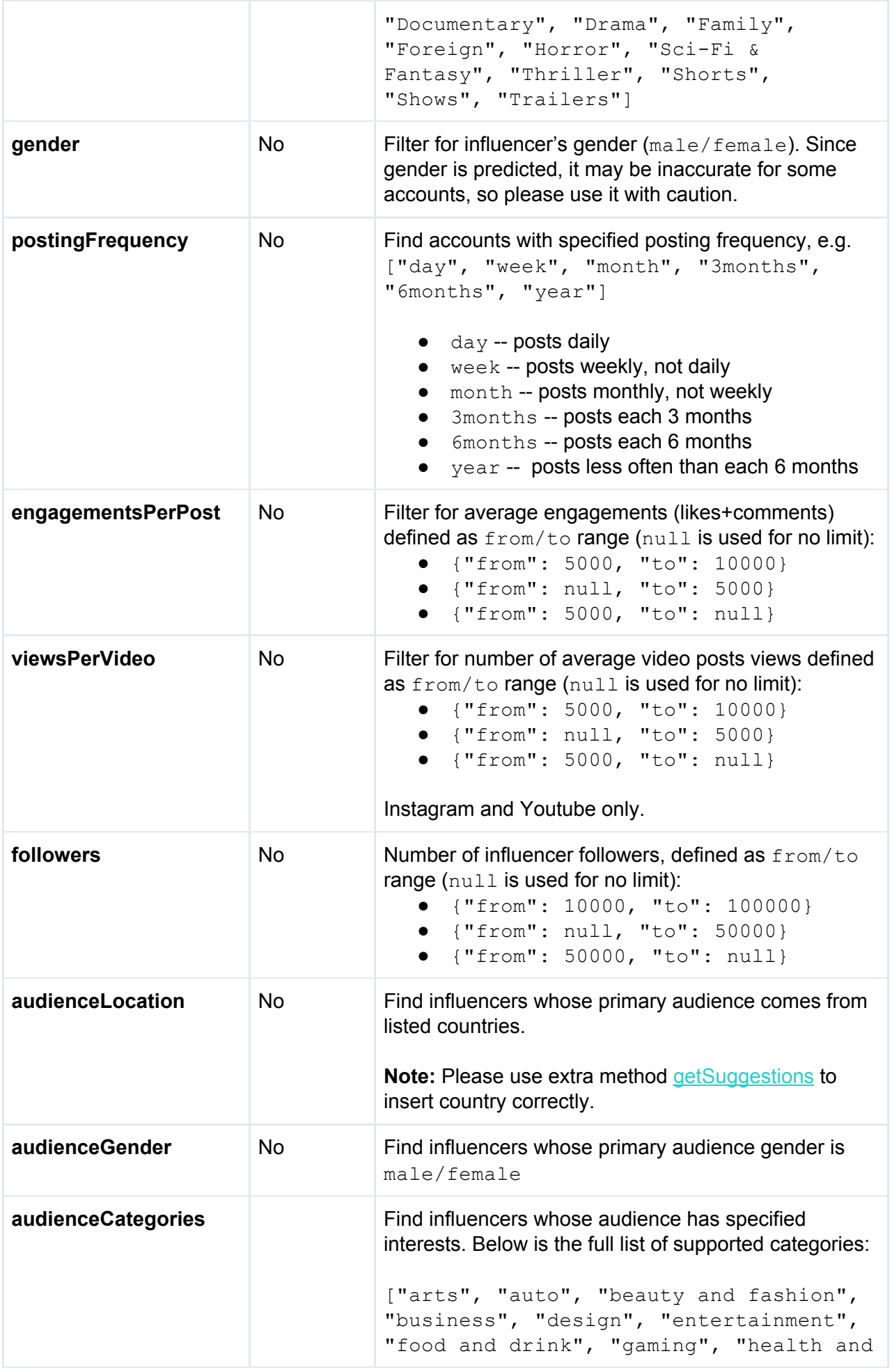

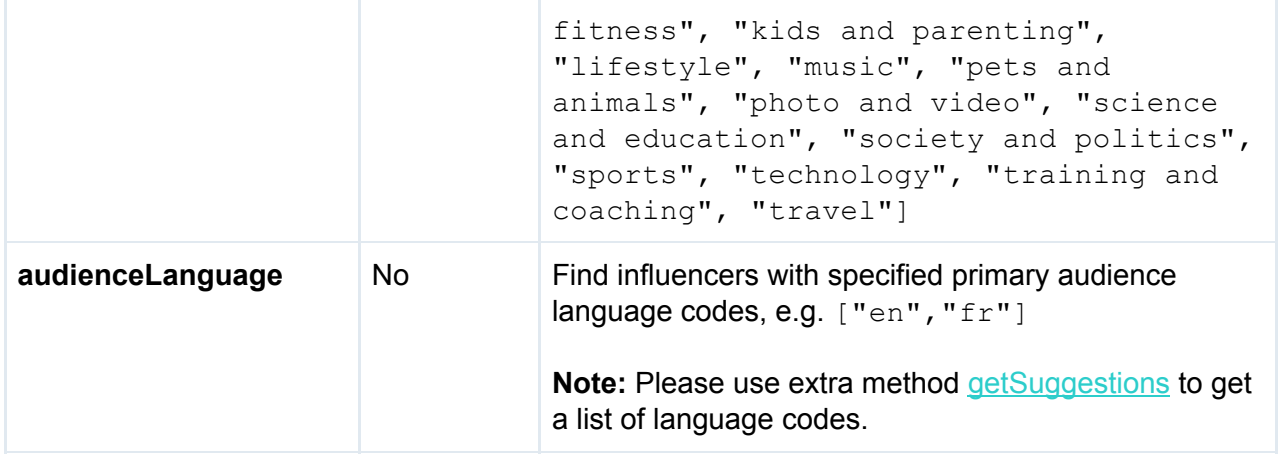

#### Response is

200 OK

```
{
 "count": 1,
 "page": 1,
 "total": 1,
 "network": "instagram",
 "profiles": [
   {
     "id": "470989603",
     "userName": "vikingsphotog",
     "fullName": "Andy Kenutis",
     "link": "https://www.instagram.com/vikingsphotog",
     "picture": "https://instagram.fadb2-2.fna.fbcdn.net/vp/e8...cdn.net",
     "verified": true,
     "isBusinessAccount": true,
     "locationShowName": "Minneapolis, MN, United States",
     "generalStatistics": {
       "engagementRate": 1.8272452099999998,
       "engagementRateLevel": 45.5445544554,
       "mediaCount": 4330,
       "mediaCountPerPeriod": 344,
       "engagementsPerPost": 1129.0,
       "viewsPerVideo": 8548.0
     },
     "audienceStatistics": {
       "followers": 61787,
       "following": 1358,
       "followersGrowthRate": 0.0
     },
     "recentImages": [
       {
         "id": "2235993916763418026",
         "created": 1580771367000,
         "type": "GraphVideo",
         "link": "https://www.instagram.com/p/B5LtIr JGTr/",
          "imageUrl": "https://scontent-dfw5-1.cdninstagram.com..7DC64",
```

```
"likes": 1333,
            "comments": 5
          },
          ...
       \frac{1}{\sqrt{2}}"categories": [
         "Photo and Video",
         "Photography"
       ]
    }
  ]
}
```
Description:

- count number of returned profiles (max number is 50, use page to navigate through the list)
- page=1, 2, 3,  $\ldots$  page number starting from 1 with max 50 profiles per page
- $\bullet$  total total number of relevant profiles
- $\bullet$  network social platform (currently only Instagram is supported)
- profiles list of profiles
	- o id channel ID for Youtube ( UC-IHJZR3Gqxm24 Vd AJ5Yw for [PewDiePie's](https://www.youtube.com/channel/UC-lHJZR3Gqxm24_Vd_AJ5Yw) [channel](https://www.youtube.com/channel/UC-lHJZR3Gqxm24_Vd_AJ5Yw)) or internal platform ID for other platforms:
		- 25025320 for [instagram](https://www.instagram.com/instagram/) account
		- 12 for Jack [Dorsey](https://twitter.com/jack) twitter
		- 36769016 for [timthetatman](https://www.twitch.tv/timthetatman) account on Twitch
	- userName Username (Youtube) or @username (Instagram, Twitter, Twitch)
	- fullName Channel name (Youtube) or user full name (Instagram, Twitter, Twitch)
	- link profile link
	- picture avatar image URL
	- verified whether this is verified account on Instagram/Twitter or not (Instagram and Twitter only)
	- $\circ$  isBusinessAccount whether this is business account in Instagram or not (Instagram only)
	- locationShowName influencer location in readable form
	- categories list of influencer's categories/interests
	- generalStatistics
		- engagementRate engagement rate for the last 6 months
		- engagementRateLevel percentile of engagement rate level, e.g. value 65 means that this influencer is better than 65% of similar influencers by number of followers
		- $\Box$  mediaCount total number of posts
		- mediaCountPerPeriod number of posts for the last 6 months
		- engagementsPerPost  **average number of engagements** (likes+comments for Instagram, likes+dislikes+comments for Youtube, likes+retweets for Twitter) per post for the last 6 months
		- viewsPerVideo average number of views per video post for the last 6 months (Instagram and Youtube only)
	- audienceStatistics
		- followers number of followers (subscribers)
- following number of followings (null for Youtube)
- followersGrowthRate followers growth for the last 30 days (percentage)
- recentImages -- list of recent influencer's posts
	- $\Box$  id post ID
	- created post creation timestamp
	- link post URL
	- imageUrl post image URL
	- $\bullet$  type post type (Instagram and Twitter only)
	- description  **post caption (Twitter only)**
	- views number of video views (Instagram and Youtube only)
	- likes number of likes
	- dislikes number of dislikes (Youtube only)
	- comments number of comments (Instagram and Youtube only)
	- retweets number of retweets (Twitter only)
	- possibleSensitive whether tweet has possibly sensitive content, e.g. violence or nudity (Twitter only)

## <span id="page-18-0"></span>Search dictionaries (locations, languages)

Some search filters may have hundreds or thousands of values, so we created a special API method to retrieve them. This method can be used to get a list of suggestions in the search/filter boxes on your user interface.

The method URL

**https://app.influenceye.com/api/v1/searchAdvanced/getSuggestions?apiKey=xxx**

This method must be called using GET. Below is the list of supported parameters:

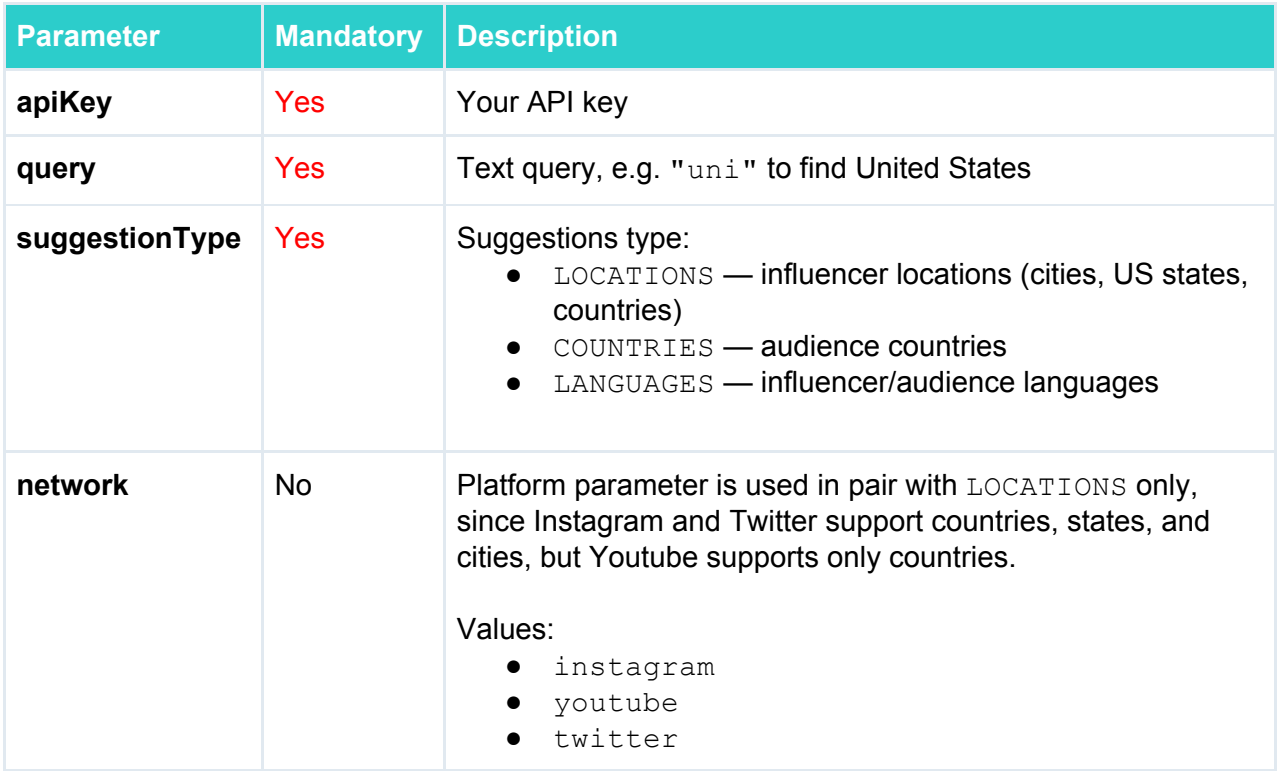

Response is different per each suggestionType:

200 OK

LOCATIONS: insert { . . . } object "as is" as a value in location filter. Please note that parameter network must be passed since Instagram and Twitter support countries, states, and cities, but Youtube supports only countries.

**/v1/searchAdvanced/getSuggestions?apiKey=xxx&suggestionType=LOCATIONS&query=min**

 $\sqrt{2}$ { "country": "US", "subdivision": "MN", "city": "Minnesota", "showName": "Minnesota, United States", "featureCode": "ADM1" }, ... ]

COUNTRIES: insert {...} object "as is" as a value in audienceLocation filter

#### **/v1/searchAdvanced/getSuggestions?apiKey=xxx&suggestionType=COUNTRIES&query=ger**

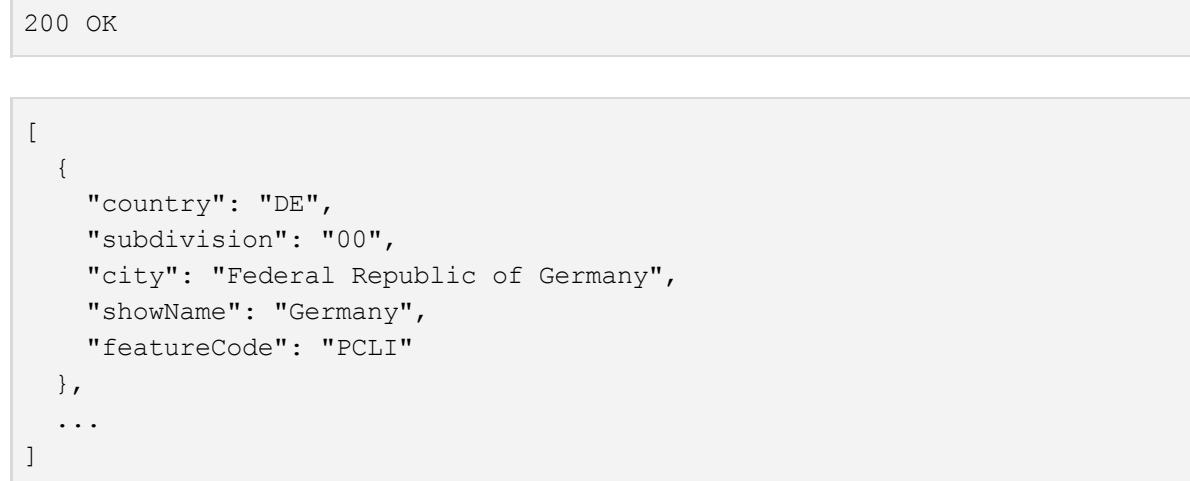

LANGUAGES: use language code as a value in language/audienceLanguage filters

**/v1/searchAdvanced/getSuggestions?apiKey=xxx&suggestionType=LANGUAGES&query=fr**

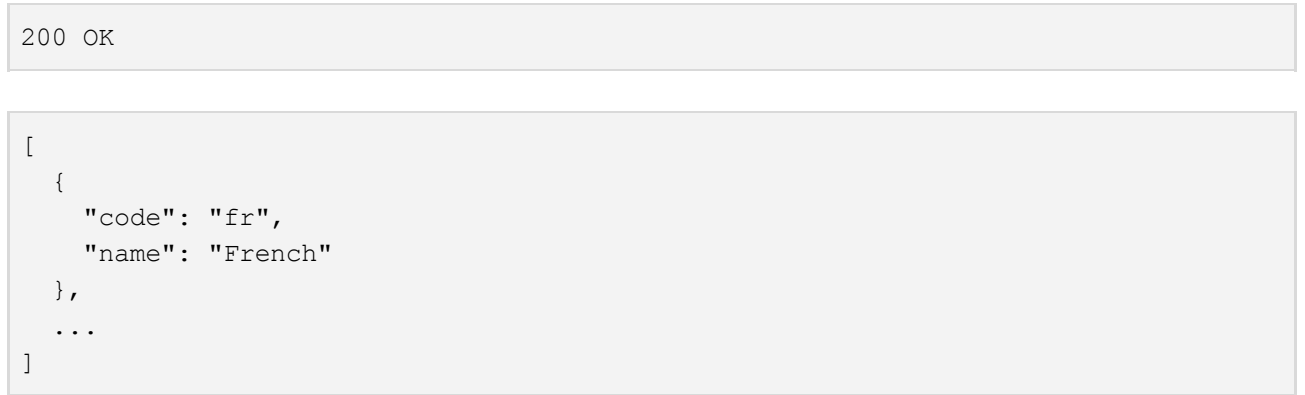

### <span id="page-20-0"></span>Method /profile/findById

Method **/profile/findById** provides access to profile stats and audience data by channel ID (Youtube) or internal platform ID (Instagram, Twitter, Twitch, Tiktok).

**Note:** Get profile analytics by @username using method [/profile/findByUsername](#page-21-0)

The method URL

```
https://app.influenceye.com/api/v1/profile/findById?apiKey=xxx
```
This method must be called using GET. Below is the list of supported parameters:

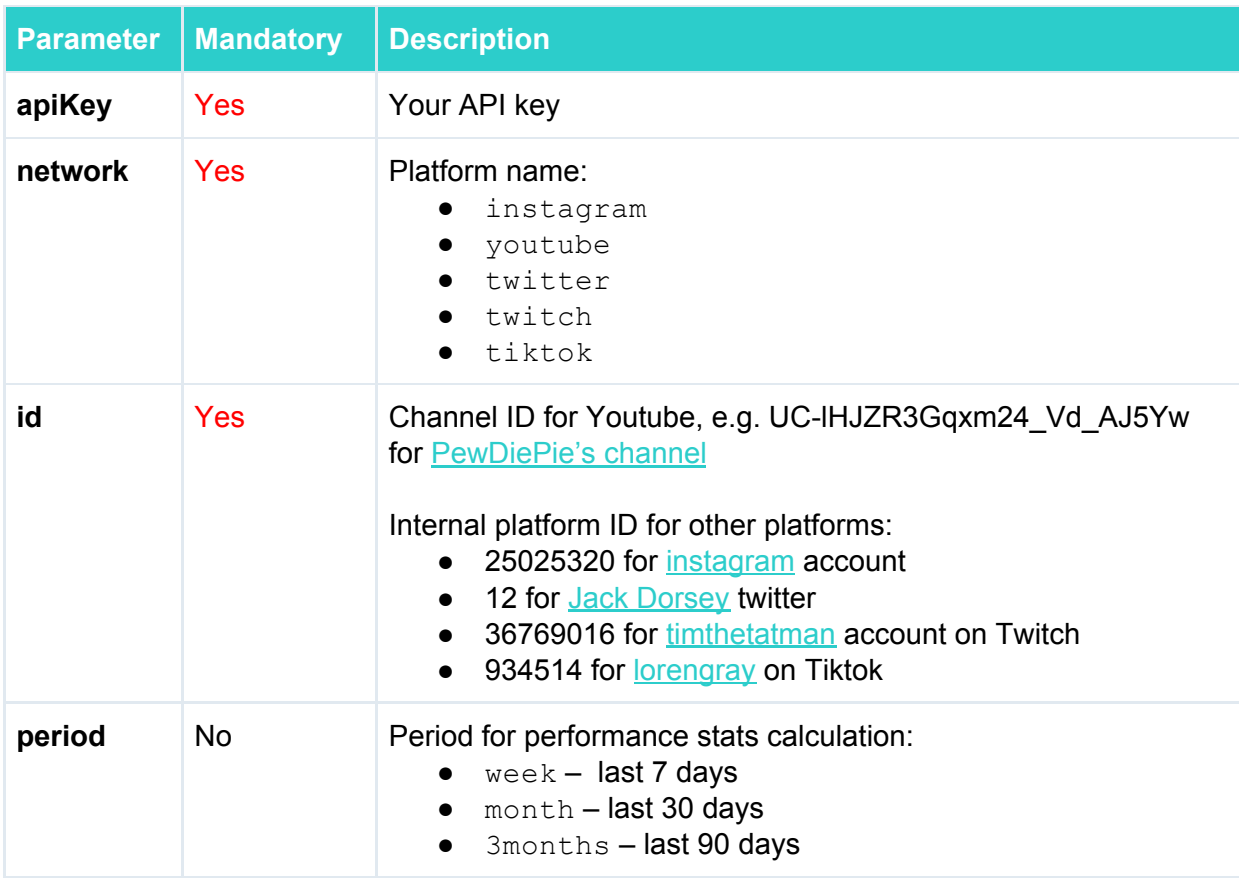

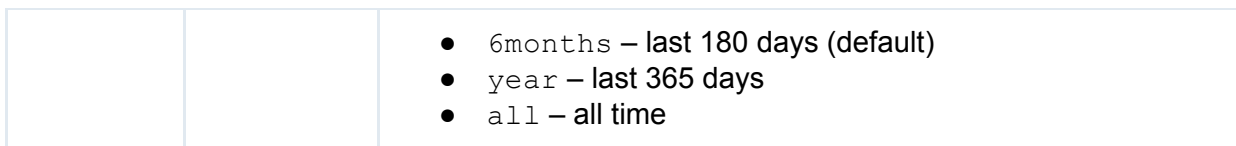

#### Response is

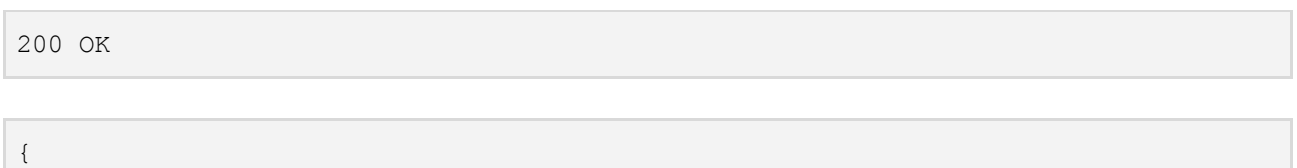

"categories": ... }

<span id="page-21-0"></span>See the brief description of response in [Appendix](#page-40-0) A and all fields details in Appendix B.

## Method /profile/findByUsername

"id": "UCC9OUrOsnXyDAN0bBDHL7KA",

Method **/profile/findByUsername** provides access to profile stats and audience data by @username (only for Instagram, Twitter, Twitch, and Tiktok).

**Note:** Get profile analytics by Youtube channel ID or internal platform ID (Instagram, Twitter, Twitch, Tiktok) using method **[/profile/findById](#page-20-0)**

The method URL

#### **https://app.influenceye.com/api/v1/profile/findByUsername?apiKey=xxx**

This method must be called using GET. Below is the list of supported parameters:

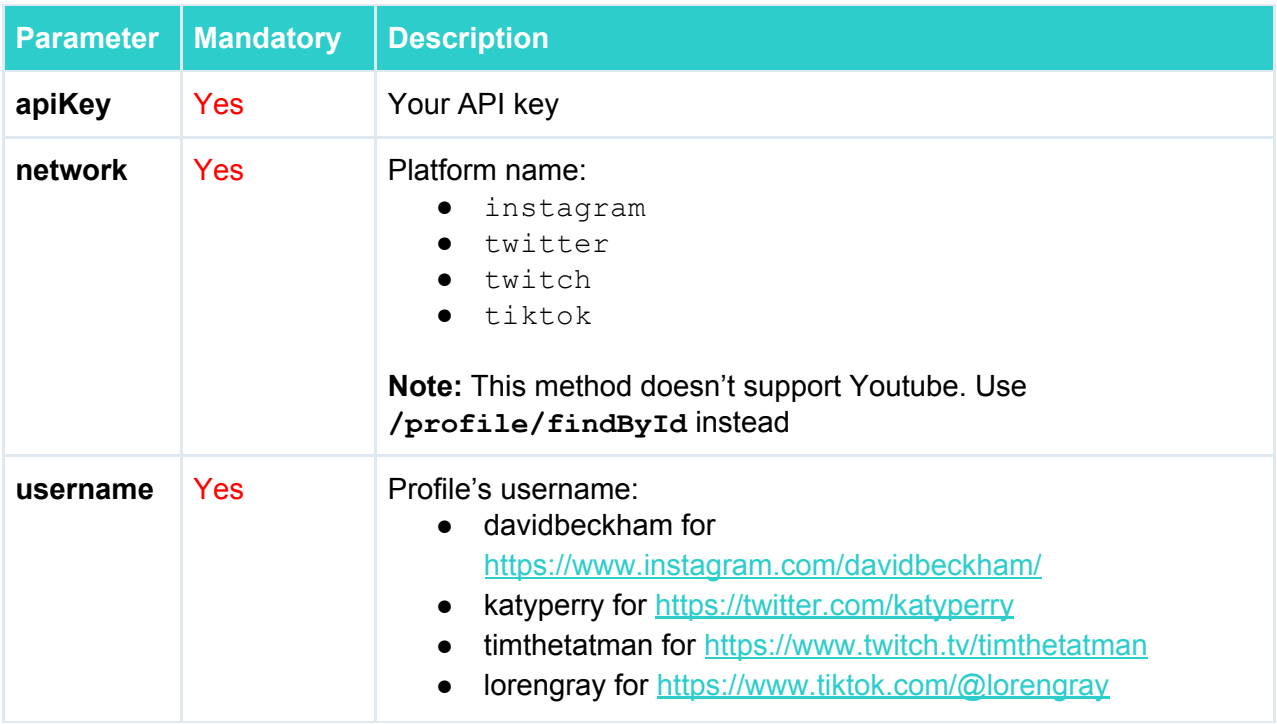

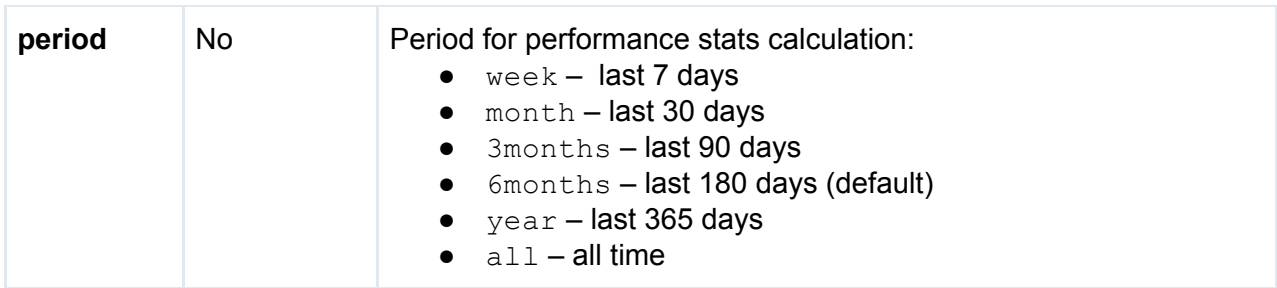

#### Response is

200 OK

```
{
"id": "UCC9OUrOsnXyDAN0bBDHL7KA",
"categories": ...
}
```
<span id="page-22-0"></span>See the brief description of response in [Appendix](#page-40-0) A and all fields details in Appendix B.

## Method /profile/forceUpdateById

If you're not satisfied with the time of profile's last update, you may use **/profile/forceUpdateById** to send it for immediate update. Also with this method you can import a profile which is missing on the platform.

**Note:** This method works with channel ID (Youtube) or internal platform ID (Instagram, Twitter, Twitch, Tiktok). To update/import profiles using @username, please use method **[/profile/forceUpdateByUsername](#page-24-0)**

**Important:** Please don't use 'force updates' for weekly or daily profiles refreshes. It was designed to import new accounts or refresh those which were updated long ago. We offer weekly / daily updates as an additional option (and it's cheaper than 'force updates').

The time of profile last update is returned as timestamp in lastUpdatedTime parameter of profile analytics response:

```
{
 ...
 "lastUpdatedTime": 1543660228000,
  ...
}
```
The method URL

**https://app.influenceye.com/api/v1/profile/forceUpdateById?apiKey=xxx**

This method must be called using GET. Below is the list of supported parameters:

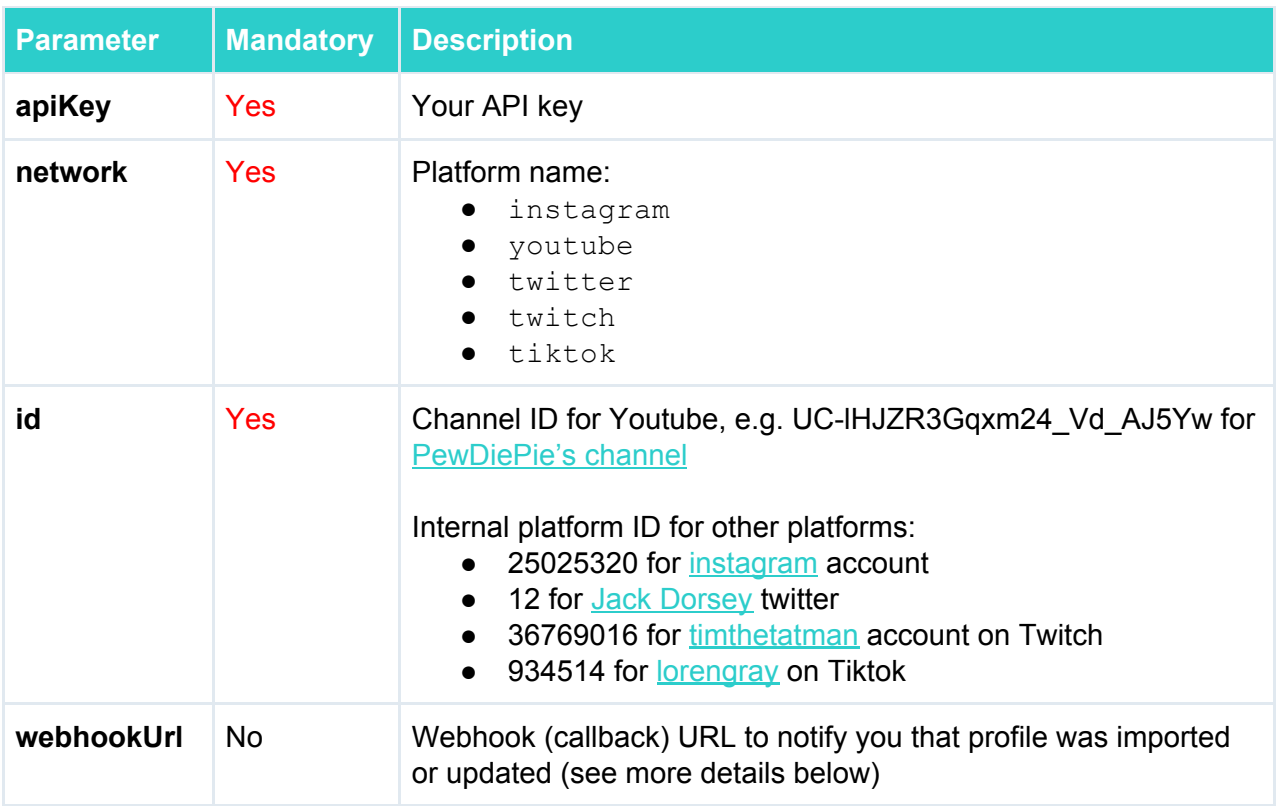

#### Response is

200 OK

```
{
 "status": "success",
 "message": "User added to update queue. Wait 10-15 minutes before getting
result"
}
```
Profile will be sent to update/import queue only if you have enough quota per current period.

To be notified that profile was updated or imported, you should configure a webhook (callback) URL on your side and pass it in  $webbookUr1$  parameter. Once the update/import is done, webhook URL will be called with the following parameters:

```
// update/import success
webhookurl?network=instagram&profileId=427553890&profileName=leomessi&eventType=
force-update.success
// update/import failure
webhookurl?network=instagram&profileId=427553890&profileName=leomessi&eventType=
force-update.fail
```
Description:

- network platform name (instagram, youtube, twitter, twitch)
- profileId channel ID (Youtube) or internal platform ID (Instagram, Twitter, Twitch)
- profileName profile's username
- eventType
	- o force-update.success update/import was successful
	- o force-update.fail some error occured during update/import

### <span id="page-24-0"></span>Method /profile/forceUpdateByUsername

If you're not satisfied with the time of profile last update, you may use **/profile/forceUpdateByUsername** to send it for immediate update. Also with this method you can import a profile which is missing on the platform.

**Note:** This method works with @username (Instagram, Twitter, Twitch, Tiktok). To update/import Youtube profiles using channel ID, please use method **[/profile/forceUpdateById](#page-22-0)**

**Important:** Please don't use 'force updates' for weekly or daily profiles refreshes. It was designed to import new accounts or refresh those which were updated long ago. We offer weekly / daily updates as an additional option (and it's cheaper than 'force updates').

The time of profile last update is returned as timestamp in lastUpdatedTime parameter of profile analytics response:

```
{
  "lastUpdatedTime": 1543660228000,
}
```
The method URL

**https://app.influenceye.com/api/v1/profile/forceUpdateByUsername?apiKey=xxx**

**Parameter** | Mandatory | Description **apiKey** Yes Your API key **network Yes Platform name:** ● instagram ● twitter ● twitch ● tiktok **Note:** This method doesn't support Youtube. Use **/profile/findById** instead **username** Yes Profile's username: ● davidbeckham for <https://www.instagram.com/davidbeckham/>

This method must be called using GET. Below is the list of supported parameters:

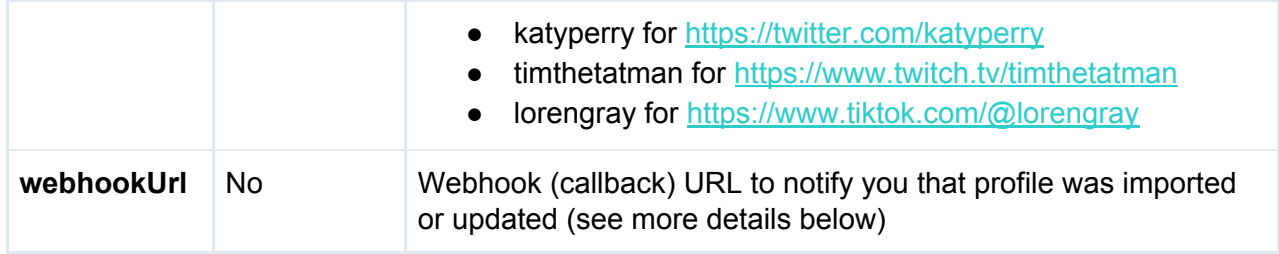

#### Response is

200 OK

```
{
  "status": "success",
  "message": "User added to update queue. Wait 10-15 minutes before getting
result"
}
```
Profile will be sent to update/import queue only if you have enough quota per current period.

To be notified that profile was updated or imported, you should configure a webhook (callback) URL on your side and pass it in  $webhookUr1$  parameter. Once the update/import is done, webhook URL will be called with the following parameters:

```
// update/import success
webhookurl?network=instagram&profileId=427553890&profileName=leomessi&eventType=
force-update.success
// update/import failure
webhookurl?network=instagram&profileId=427553890&profileName=leomessi&eventType=
force-update.fail
```
Description:

- network platform name (instagram, youtube, twitter, twitch)
- profileId channel ID (Youtube) or internal platform ID (Instagram, Twitter, Twitch)
- profileName profile's username
- eventType
	- o force-update.success update/import was successful
	- o force-update.fail some error occured during update/import

### <span id="page-25-0"></span>Method /profile/statusById

Check if profile exists and when it was updated last time. This call *doesn't* affect your quota, so you can use it as a free check of profile's status.

**Note:** This method works with channel ID (Youtube) or internal platform ID (Instagram, Twitter, Twitch, Tiktok). To get profile's status by @username, please use method **[/profile/statusByUsername](#page-26-0)**

The method URL

#### **https://app.influenceye.com/api/v1/profile/statusById?apiKey=xxx**

This method must be called using GET. Below is the list of supported parameters:

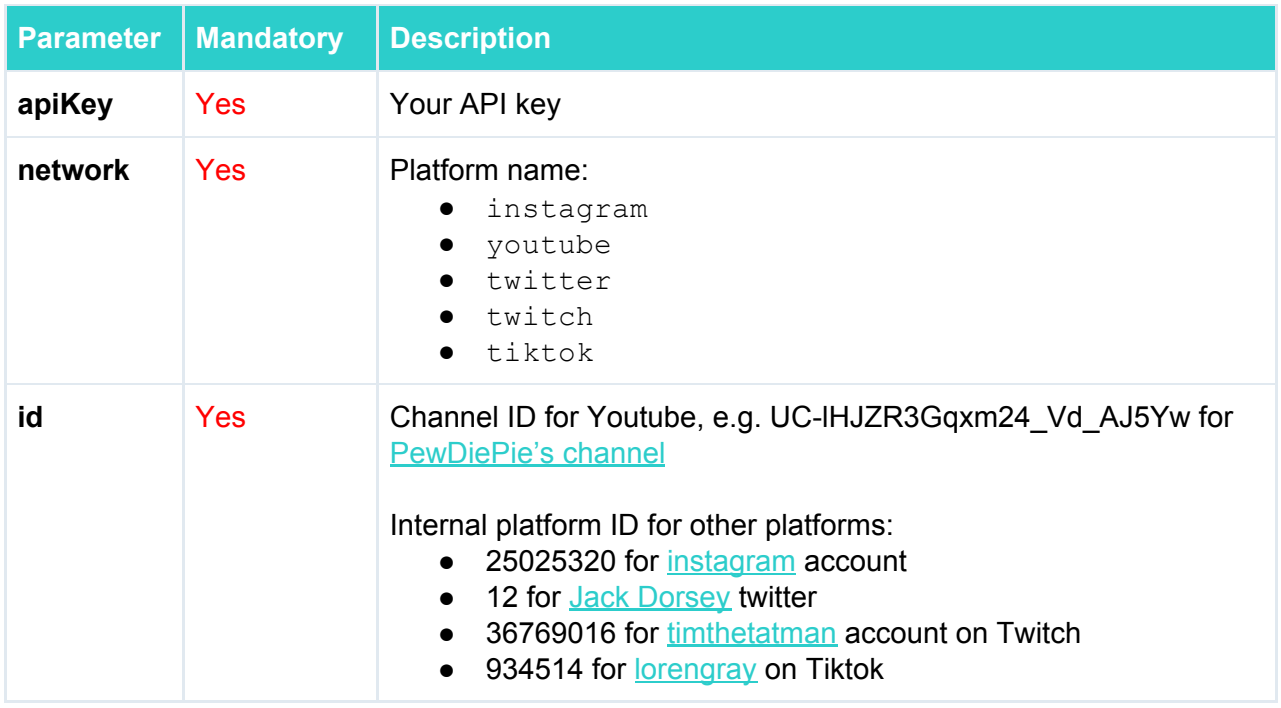

Response contains lastUpdatedTime timestamp as well as profile id and username

200 OK

```
{
"socialType": "youtube",
"id": "UC-lHJZR3Gqxm24_Vd_AJ5Yw",
"username": "PewDiePie",
"lastUpdatedTime": 1556878184000
}
```
## <span id="page-26-0"></span>Method /profile/statusByUsername

Check if profile exists and when it was updated last time. This call *doesn't* affect your quota, so you can use it as a free check of profile's status.

**Note:** This method works with @username (Instagram, Twitter, Twitch, Tiktok). To get profile's status by Youtube profile's status, please use method **[/profile/statusById](#page-25-0)** 

The method URL

```
https://app.influenceye.com/api/v1/profile/statusByUsername?apiKey=xxx
```
This method must be called using GET. Below is the list of supported parameters:

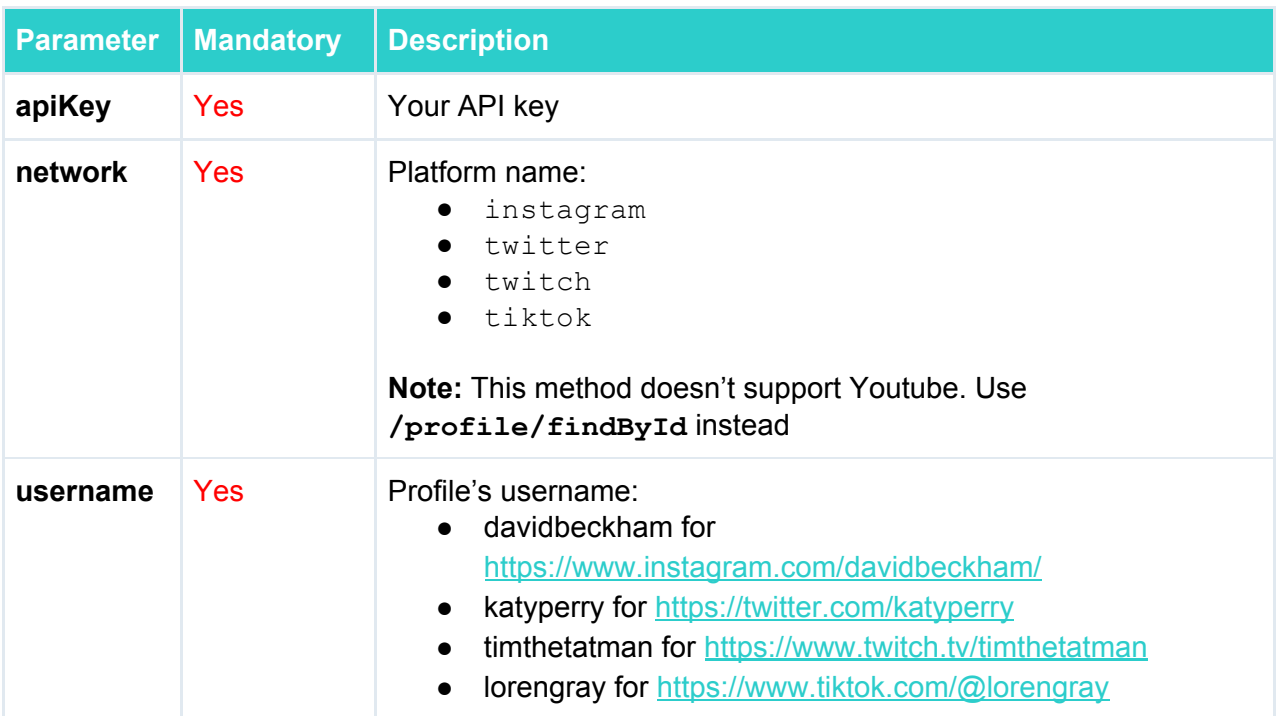

Response contains lastUpdatedTime timestamp as well as profile id and username

200 OK

```
{
"socialType": "instagram",
"id": "145753000",
"username": "enzoknol",
"lastUpdatedTime": 1560157667000
}
```
### <span id="page-27-0"></span>Method /monitor/list

This method is a part of Monitoring API. Use it to access all your post monitors.

The method URL

**https://app.influenceye.com/api/v1/monitor/list?apiKey=xxx**

This method must be called using GET. Below is the list of supported parameters:

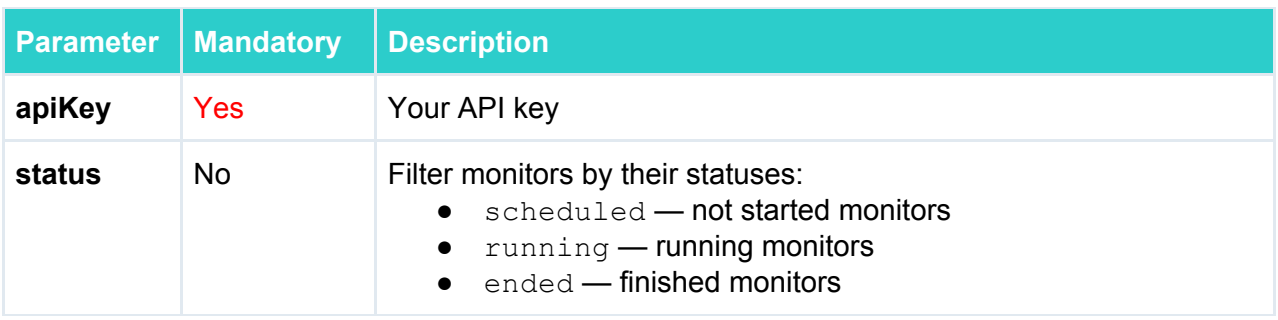

#### Response is

200 OK

```
[{
 "id": 418,
 "name": "Homeworkout #2",
 "network": "instagram",
 "trackingCriteria": [
   "#homeworkout"
 ],
 "trackingStartDate": 1587513600,
 "trackingEndDate": 1588377599,
 "lookupStartDate": 1586304000,
 "lookupEndDate": 1588377599,
 "createdOn": 1587540747,
 "modifiedOn": 1587540747,
 "updatedOn": 1588318403,
 "status": "running",
 "summary": {
   "profilesCount": 2,
   "postsCount": 18,
   "followersCount": 1672277,
   "engagementsCount": 421352,
   "engagementRate": 2.7995893599999997,
   "likesCount": 416343,
   "commentsCount": 5009,
   "viewsCount": 0,
   "likesCountPerPost": 23130.166666666668,
   "commentsCountPerPost": 278.27777777777777,
   "viewsCountPerPost": 0.0
 }
```
}]

#### Description:

- $\bullet$  id monitor's ID
- $\bullet$  name monitor's name
- network social platform (instagram, youtube)
- trackingCriteria list of usernames, hashtags, URLs, texts to be found in every monitor's post
- trackingStartDate start of tracking period (UNIX timestamp)
- trackingEndDate end of tracking period (UNIX timestamp)
- lookupStartDate start of lookup period (UNIX timestamp), all posts must be created after this time
- $\bullet$  lookupEndDate end of lookup period (UNIX timestamp), all posts must be created before this time
- createdOn monitor's creation time (UNIX timestamp)
- modifiedOn monitor's modification time (UNIX timestamp)
- updatedOn monitor's last updated time (UNIX timestamp)
- status monitor status (scheduled, running, ended)
- summary
	- profilesCount number of monitor's participants
	- postsCount number of posts in monitor
	- followersCount total number of monitor's participants' followers
	- engagementsCount total number of engagements (likes + comments for Instagram, likes + dislikes + comments for Youtube)
	- engagementRate average engagement rate per monitor
	- likesCount total number of likes per monitor
	- dislikesCount total number of dislikes per monitor (Youtube only)
	- commentsCount total number of comments per monitor
	- viewsCount total number of video views per monitor
	- likesCountPerPost average number of likes per post per monitor
	- dislikesCountPerPost average number of dislikes per post per monitor (Youtube only)
	- commentsCountPerPost average number of comments per post per monitor
	- viewsCountPerPost average number of video views per post per monitor

### <span id="page-29-0"></span>Method /monitor/findById

This method is a part of Monitoring API. Use it to get monitor's details and stats.

The method URL

```
https://app.influenceye.com/api/v1/monitor/findById?apiKey=xxx
```
This method must be called using GET. Below is the list of supported parameters:

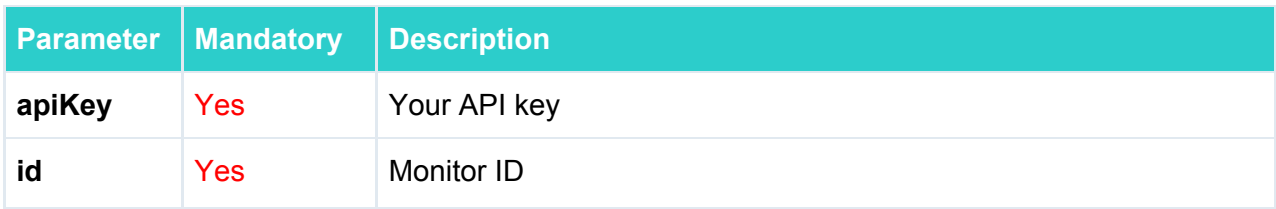

#### Response is

200 OK

```
{
 "id": 418,
 "name": "Homeworkout",
 "network": "instagram",
 "trackingCriteria": [
   "#homeworkout"
 \frac{1}{2},
 "trackingStartDate": 1587513600,
 "trackingEndDate": 1588377599,
 "lookupStartDate": 1586304000,
 "lookupEndDate": 1588377599,
```

```
"createdOn": 1587540747,
"modifiedOn": 1587540747,
"updatedOn": 1588325603,
"status": "running",
"summary": {
 "profilesCount": 2,
 "postsCount": 18,
 "followersCount": 1672277,
 "engagementsCount": 421352,
  "engagementRate": 2.7995893599999997,
  "likesCount": 416343,
 "commentsCount": 5009,
  "viewsCount": 0,
  "likesCountPerPost": 23130.166666666668,
  "commentsCountPerPost": 278.27777777777777,
  "viewsCountPerPost": 0.0
},
"profiles": [
 {
    "addedOn": 1587540747,
    "id": "38453787",
    "userName": "nickcheadlefitness",
    "fullName": "Nick Cheadle",
    "link": "https://www.instagram.com/nickcheadlefitness",
    "picture": "https://scontent-lht6-1...",
    "postsCount": 9,
    "followersCount": 853103,
    "engagementsCount": 201233,
    "engagementRate": 2.6209288,
    "likesCount": 199818,
    "commentsCount": 1415,
    "viewsCount": 0,
    "likesCountPerPost": 22202.0,
    "commentsCountPerPost": 157.2222222222,
    "viewsCountPerPost": null,
    "profileLikesCountPerPost": 24013.0,
    "profileCommentsCountPerPost": 198.0,
    "profileViewsCountPerPost": 144689.0,
    "profileEngagementRate": 2.8379925999999998,
    "verified": false,
    "isBusinessAccount": false,
    "videoCount": 0
  },
],
"dynamics": {
  "followersCount": [
   {
      "timestamp": 1564272000,
     "value": 858141
    }],
  "engagementsCount": [
   {
      "timestamp": 1587340800,
      "value": 163357
```

```
}],
  "engagementRate": [
   {
      "timestamp": 1587340800,
      "value": 1.0895943
   }],
  "likesCount": [
   {
      "timestamp": 1586995200,
      "value": 167611
   }],
  "commentsCount": [
   {
      "timestamp": 1586995200,
     "value": 1931
   }],
  "viewsCount": [
   {
      "timestamp": 1586995200,
      "value": 0
   }],
  "likesCountPerPost": [
    {
      "timestamp": 1586995200,
      "value": 16761
   }],
  "commentsCountPerPost": [
    {
      "timestamp": 1586995200,
      "value": 193
   }],
  "viewsCountPerPost": [
    {
      "timestamp": 1586995200,
      "value": 0
   }]
},
"topPosts": [
 {
    "profileId": "366341880",
    "createdOn": 1586710895,
    "id": "2285819120104264931",
    "link": "https://www.instagram.com/p/B-43GECnFTj/",
    "imageUrl": "https://scontent-lht6-1...",
    "description": "ABS WORKOUT ...",
    "engagementRate": 4.42417015,
    "likesCount": 35581,
    "commentsCount": 701,
    "viewsCount": null,
    "type": "GraphSidecar"
 }],
"recentPosts": [
  // same as topPosts
\frac{1}{2},
```

```
"audienceStatistics": null
```
#### Description:

}

- $\bullet$  id monitor's ID
- $\bullet$  name monitor's name
- network social platform (instagram, youtube)
- trackingCriteria list of usernames, hashtags, URLs, texts to be found in every monitor's post
- trackingStartDate start of tracking period (UNIX timestamp)
- $\bullet$  trackingEndDate end of tracking period (UNIX timestamp)
- lookupStartDate start of lookup period (UNIX timestamp), all posts must be created after this time
- lookupEndDate end of lookup period (UNIX timestamp), all posts must be created before this time
- createdOn monitor's creation time (UNIX timestamp)
- $\bullet$  modifiedOn monitor's modification time (UNIX timestamp)
- $\bullet$  updatedOn monitor's last updated time (UNIX timestamp)
- status monitor status (scheduled, running, ended)
- summary
	- profilesCount number of monitor's participants
	- postsCount number of posts in monitor
	- followersCount total number of monitor's participants' followers
	- engagementsCount total number of engagements (likes + comments for Instagram, likes + dislikes + comments for Youtube)
	- engagementRate average engagement rate per monitor
	- likesCount total number of likes per monitor
	- dislikesCount total number of dislikes per monitor (Youtube only)
	- commentsCount total number of comments per monitor
	- viewsCount total number of video views per monitor
	- likesCountPerPost  **average number of likes per post per monitor**
	- dislikesCountPerPost average number of dislikes per post per monitor (Youtube only)
	- commentsCountPerPost average number of comments per post per monitor
	- viewsCountPerPost average number of video views per post per monitor
- $\bullet$  profiles list of monitor's participants
	- $\circ$  added on time when profile was added to monitor (UNIX timestamp)
	- id channel ID (Youtube) or internal platform ID (Instagram)
	- userName username (Youtube) or @username (Instagram)
	- fullName channel name (Youtube) or user name (Instagram)
	- $\circ$  link profile's link
	- picture profile's picture
	- postsCount number of participant's posts in monitor
	- followersCount number of participant's followers
	- engagementsCount total number of engagements across monitor's posts (likes + comments for Instagram, likes + dislikes + comments for Youtube)
	- engagementRate average engagement rate across monitor's posts
	- likesCount total number of likes across monitor's posts
- dislikesCount total number of dislikes across monitor's posts (Youtube only)
- commentsCount total number of comments across monitor's posts
- viewsCount total number of video views across monitor's posts
- likesCountPerPost average number of likes across monitor's posts
- dislikesCountPerPost average number of dislikes across monitor's posts (Youtube only)
- commentsCountPerPost average number of comments across monitor's posts
- viewsCountPerPost average number of video views across monitor's posts
- o profileEngagementRate average engagement rate across last 6 months posts
- o profileLikesCountPerPost average number of likes across last 6 months posts
- profileDislikesCountPerPost average number of dislikes per post across last 6 months posts (Youtube only)
- o profileCommentsCountPerPost average number of comments per post across last 6 months posts
- o profileViewsCountPerPost average number of video views per post across last 6 months posts
- verified whether this is Instagram verified account or not
- isBusinessAccount whether this is Instagram business account or not
- $\bullet$  dynamics contains dynamics (timestamp and value) of main metrics
	- followersCount total number of monitor's participants' followers
	- engagementsCount total number of engagements (likes + comments for Instagram, likes + dislikes + comments for Youtube)
	- engagementRate average engagement rate per monitor
	- likesCount total number of likes per monitor
	- dislikesCount total number of dislikes per monitor (Youtube only)
	- commentsCount total number of comments per monitor
	- viewsCount total number of video views per monitor
	- likesCountPerPost average number of likes per post per monitor
	- dislikesCountPerPost average number of dislikes per post per monitor (Youtube only)
	- commentsCountPerPost average number of comments per post per monitor
	- viewsCountPerPost average number of video views per post per monitor
- topPosts and recentPosts respectively contain top 20 posts by engagements (Instagram) or views (Youtube) and top 20 most recent posts
	- profileId channel ID (Youtube) or internal platform ID (Instagram)
	- createdOn post creation time (UNIX timestamp)
	- $\circ$  id post ID
	- link post URL
	- o imageUrl post image URL
	- description post description
	- type GraphImage, GraphSidecar, GraphVideo (Instagram) or GraphVideo (Youtube)
	- engagementRate engagement rate
	- likesCount number of likes
	- dislikesCount number of dislikes (Youtube only)
	- commentsCount number of comments
- viewsCount number of video views
- likesCountPerPost average number of likes per post per monitor
- dislikesCountPerPost average number of dislikes per post per monitor (Youtube only)
- commentsCountPerPost average number of comments per post per monitor
- viewsCountPerPost average number of video views per post per monitor
- audienceStatistics audience insights (null for now)

### <span id="page-34-0"></span>Method /monitor/posts

This method is a part of Monitoring API. Use it to access monitor's posts.

The method URL

#### **https://app.influenceye.com/api/v1/monitor/posts?apiKey=xxx**

This method must be called using GET. Below is the list of supported parameters:

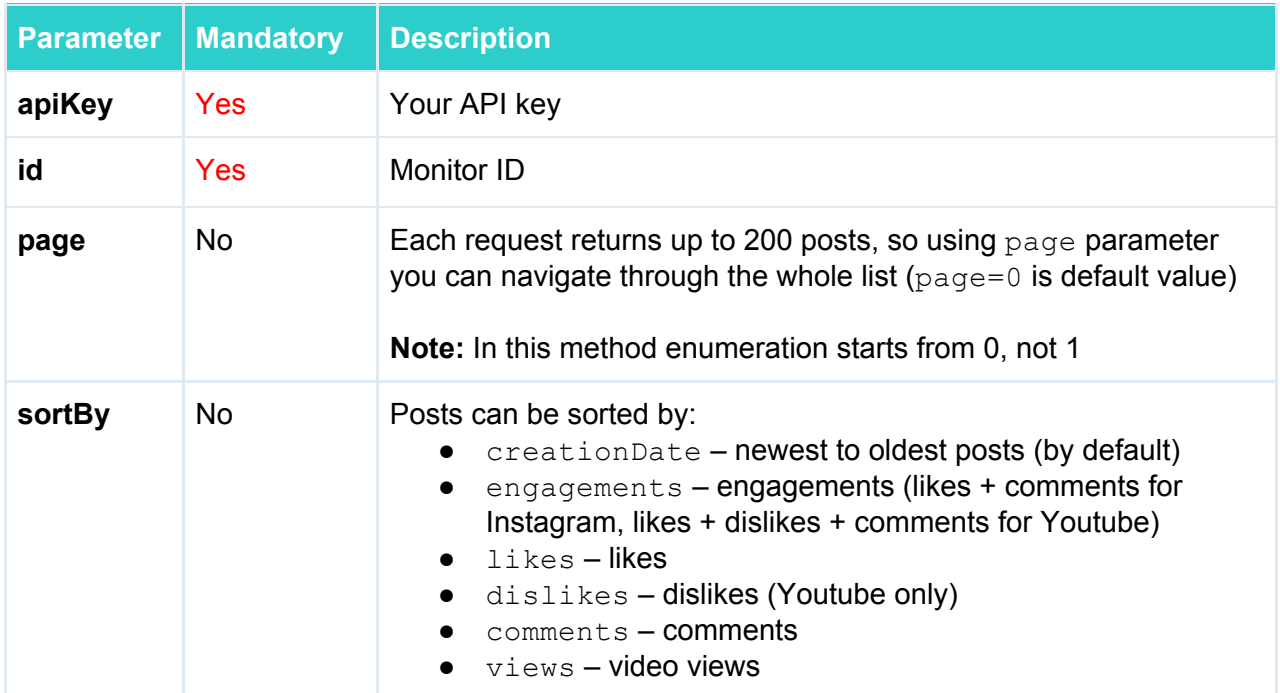

#### Response is

200 OK

```
{
 "content": [
   {
     "profileId": "366341880",
     "createdOn": 1587664822,
     "id": "2293821245170197603",
     "link": "https://www.instagram.com/p/B_VSkTwnSRj/",
     "imageUrl": "https://scontent...",
```

```
"description": "HYBRID WORKOUT ...",
      "engagementRate": 1.9092825599999999,
      "likesCount": 15457,
      "commentsCount": 202,
      "viewsCount": null,
      "type": "GraphSidecar"
   }],
 "last": true,
 "totalPages": 1,
 "totalElements": 18,
  "sort": [
   {
      "direction": "DESC",
     "property": "creationDate",
     "ignoreCase": false,
     "nullHandling": "NATIVE",
     "descending": true,
      "ascending": false
   }
 \frac{1}{2}"numberOfElements": 18,
 "first": true,
 "size": 200,
 "number": 0
}
```
#### Description:

- $\bullet$  content monitor's ID
	- o profileId post creator, channel ID (Youtube) or internal platform ID (Instagram)
	- createdOn post creation time (UNIX timestamp)
	- $\circ$  id post ID
	- link post URL
	- imageUrl post image URL
	- description post description
	- type GraphImage, GraphSidecar, GraphVideo (Instagram) or GraphVideo (Youtube)
	- engagementRate engagement rate
	- likesCount number of likes
	- dislikesCount number of dislikes (Youtube only)
	- commentsCount number of comments
	- viewsCount number of video views
- $\bullet$  last whether this is the last page or not
- totalPages number of pages
- totalElements total number of posts
- $\bullet$  sort sorting object
- numberOfElements number of posts on this page
- $\bullet$  first whether this is the first page or not
- $\bullet$  size page size, now it's 200
- number page number (**Note:** it starts from 0, not 1)

## <span id="page-36-0"></span>Appendix A: List of fields by platform

Engagement rate is calculated as Engagements per post / Followers:

- Instagram engagements = Likes + Comments
- Youtube engagements = Likes + Dislikes + Comments
- Twitter engagements = Likes + Retweets
- Twitch engagements = Average stream viewers
- Tiktok engagements = Likes + Comments + Shares

This is a brief description of fields returned by **[/profile/findById](#page-20-0)** and **[/profile/findByUsername](#page-21-0)**.

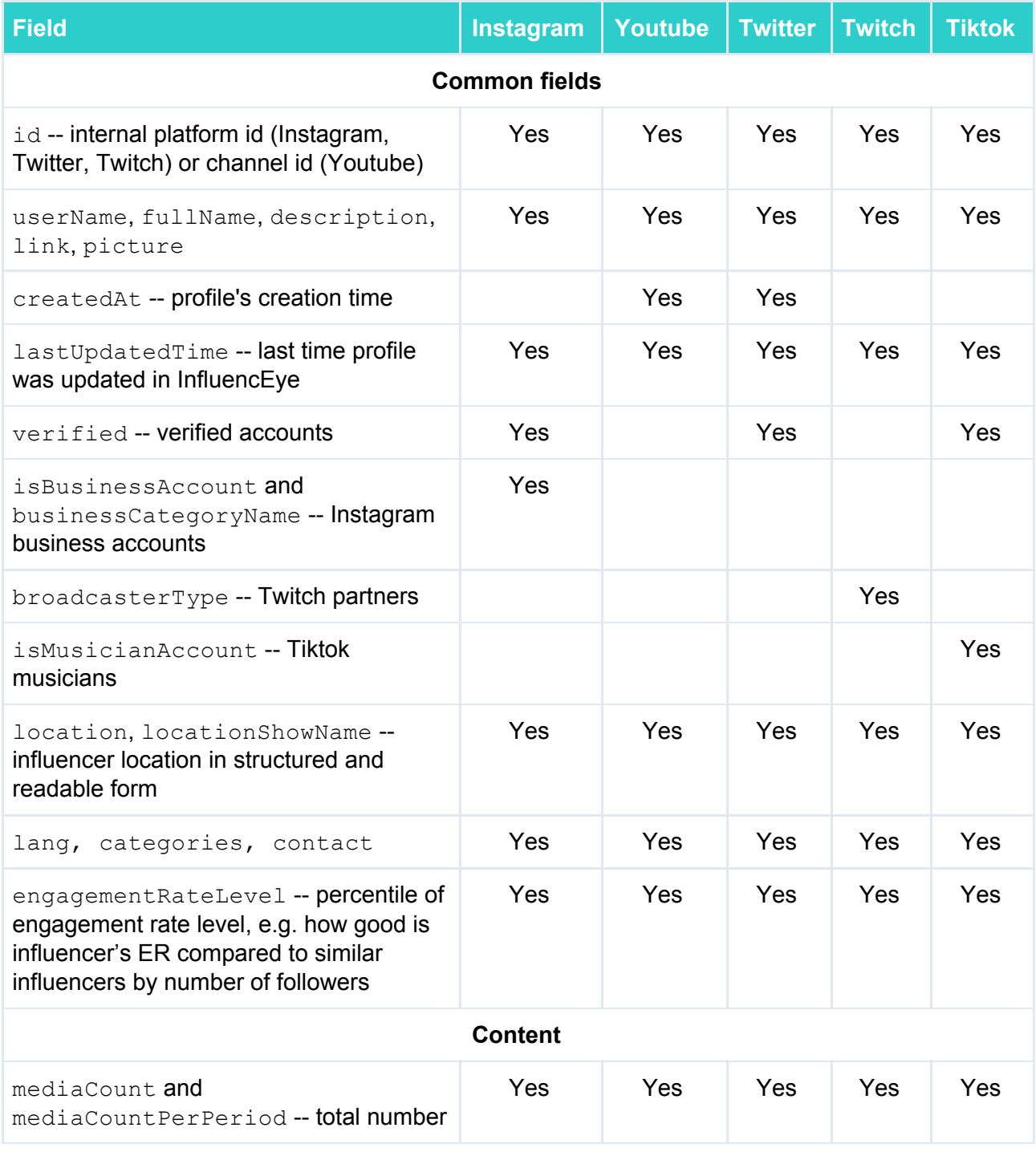

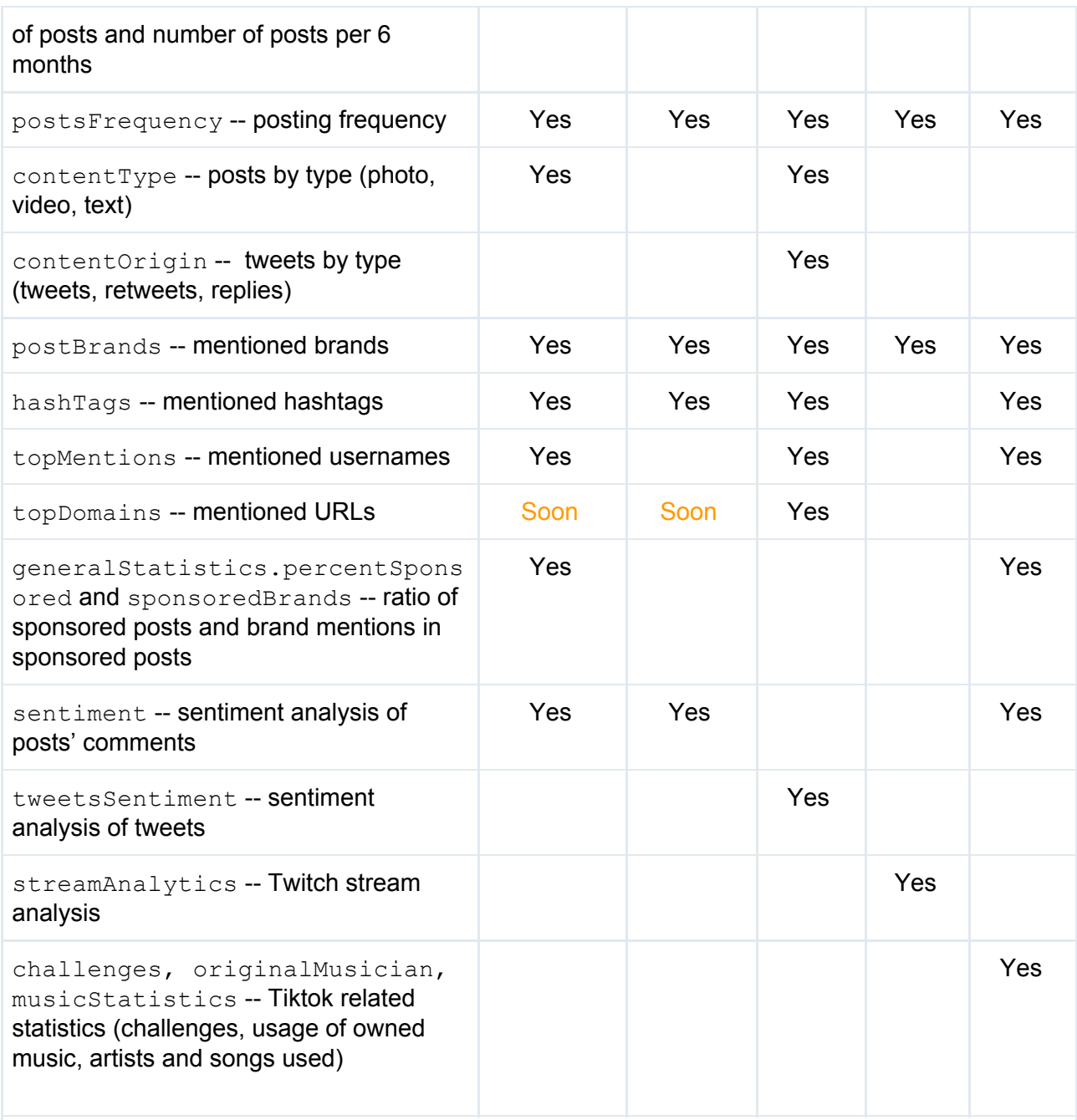

#### **generalStatistics.contentStatistics** -- contains main metrics

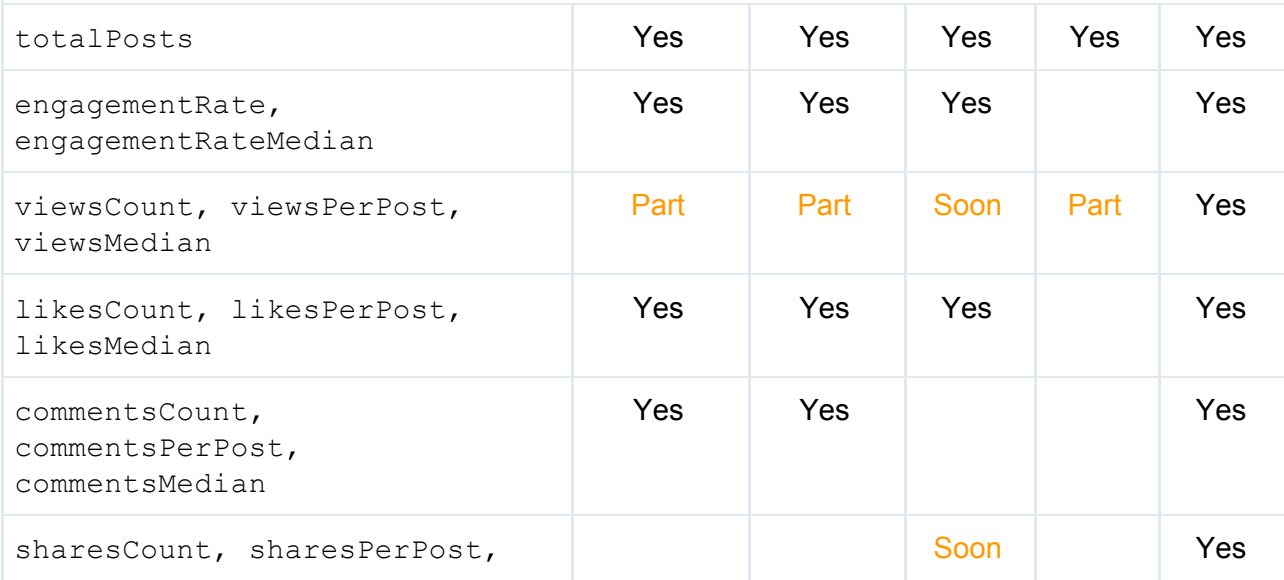

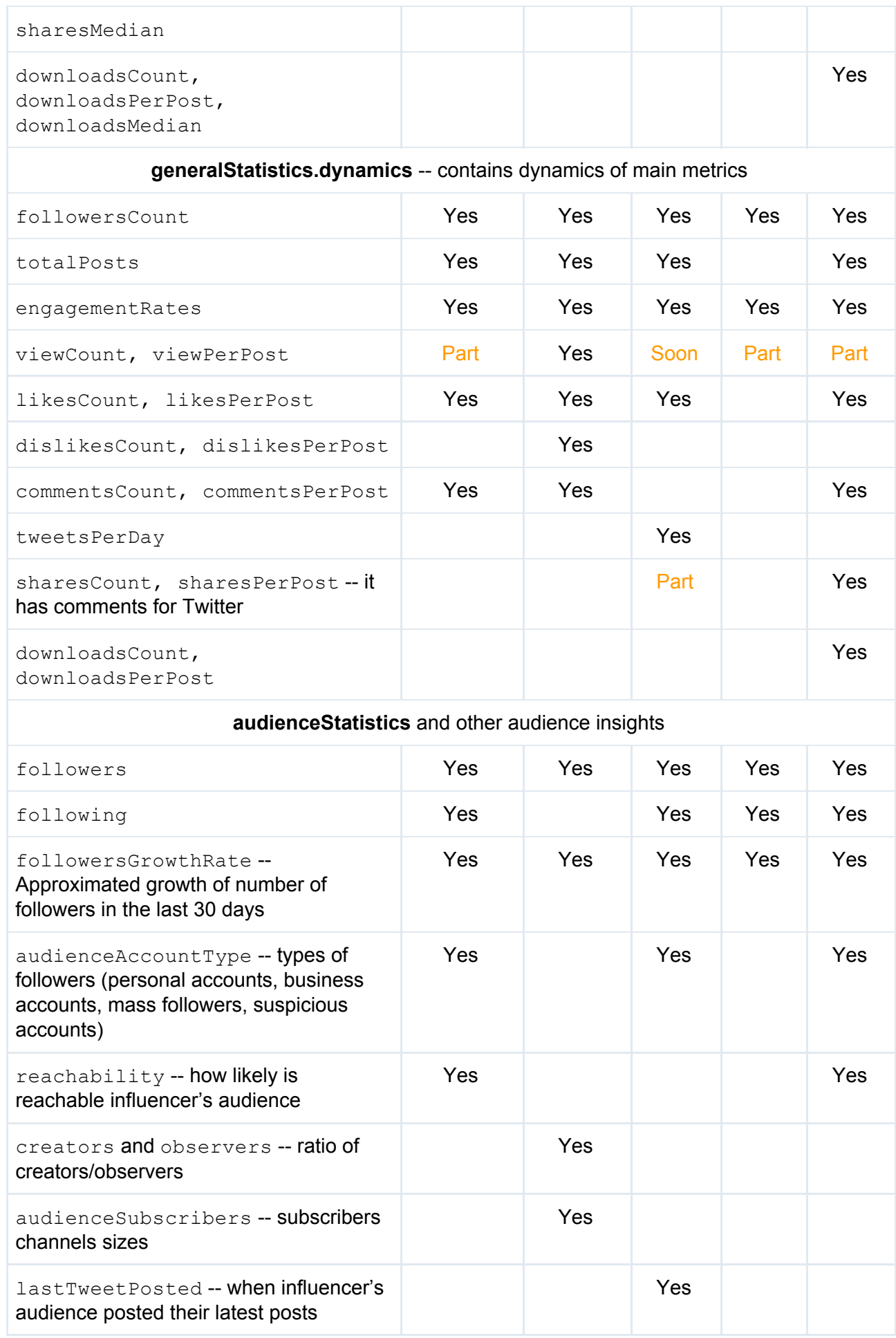

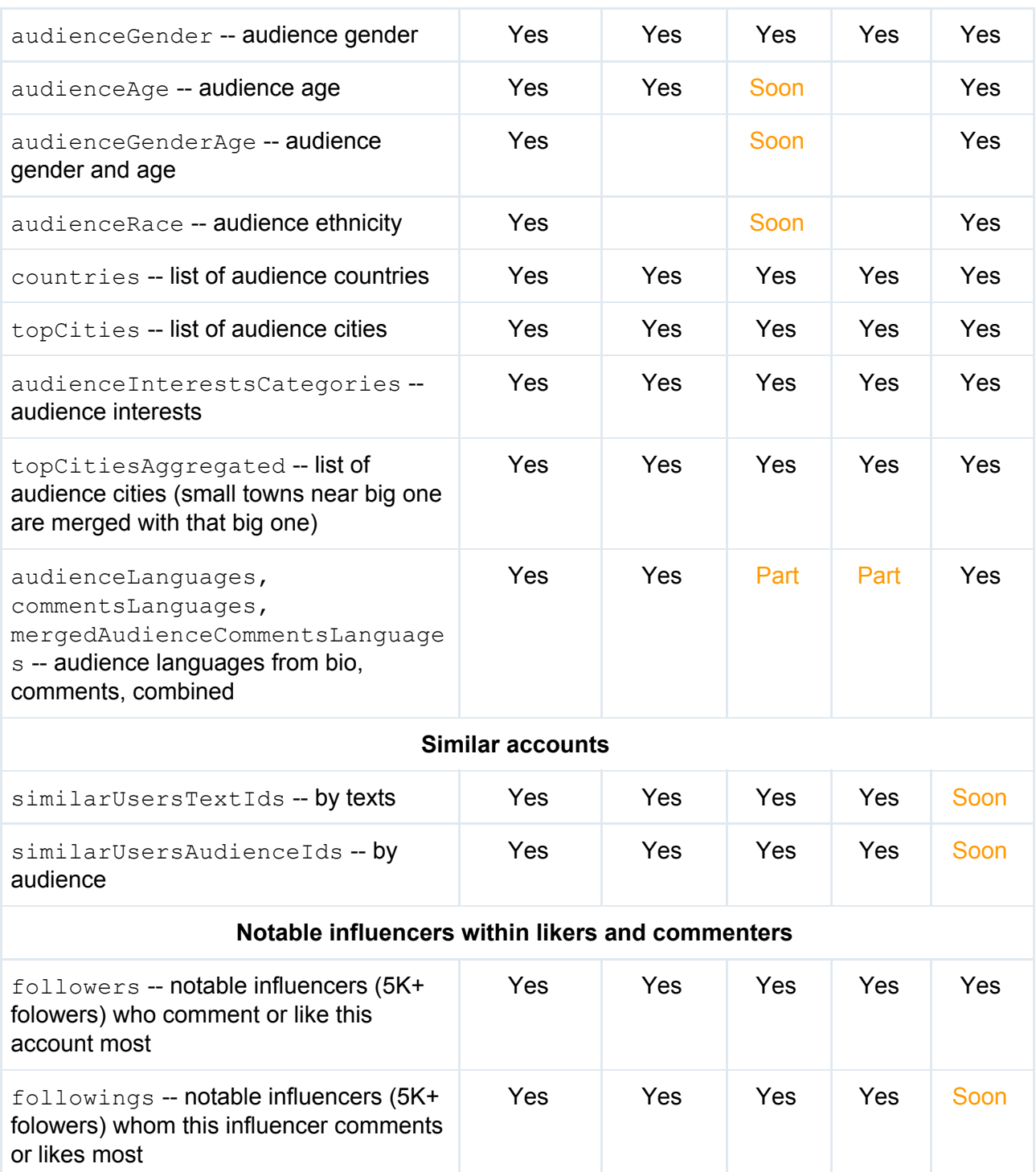

## <span id="page-40-0"></span>Appendix B: Detailed list of profile fields

This is a detailed description of fields returned by **[/profile/findById](#page-20-0)** and **[/profile/findByUsername](#page-21-0)**.

## <span id="page-40-1"></span>Profile information (id, username, location, contacts, ...)

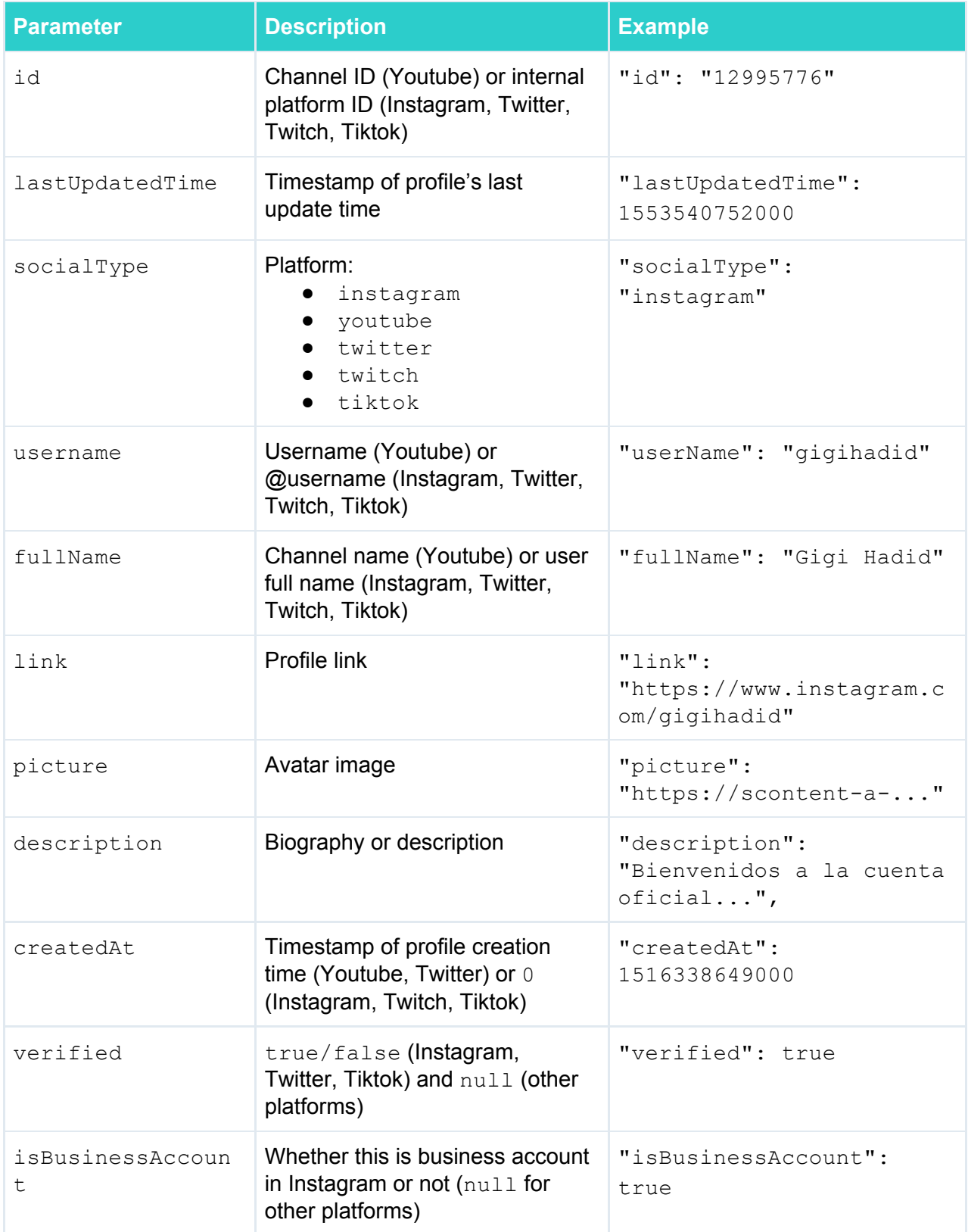

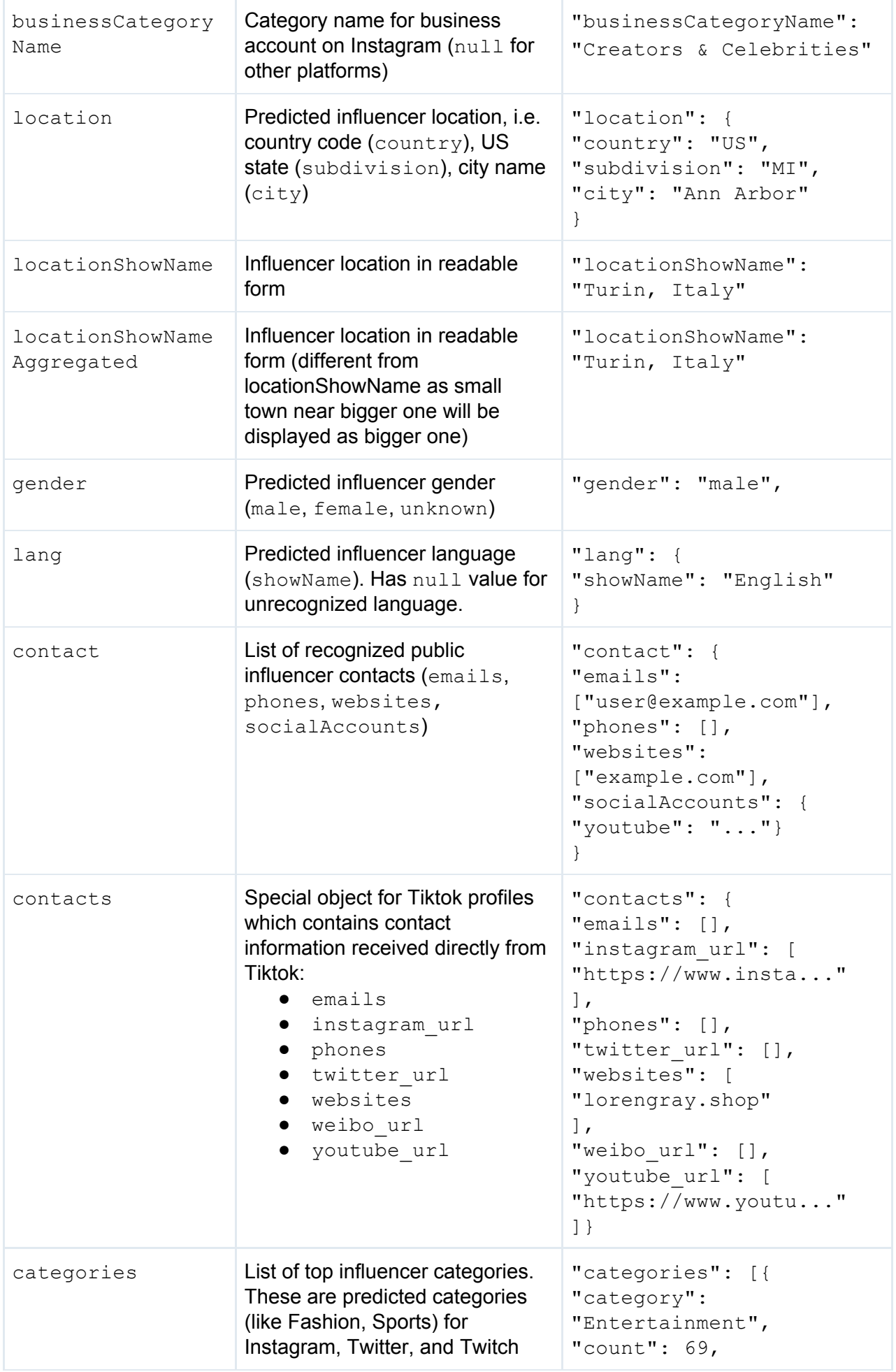

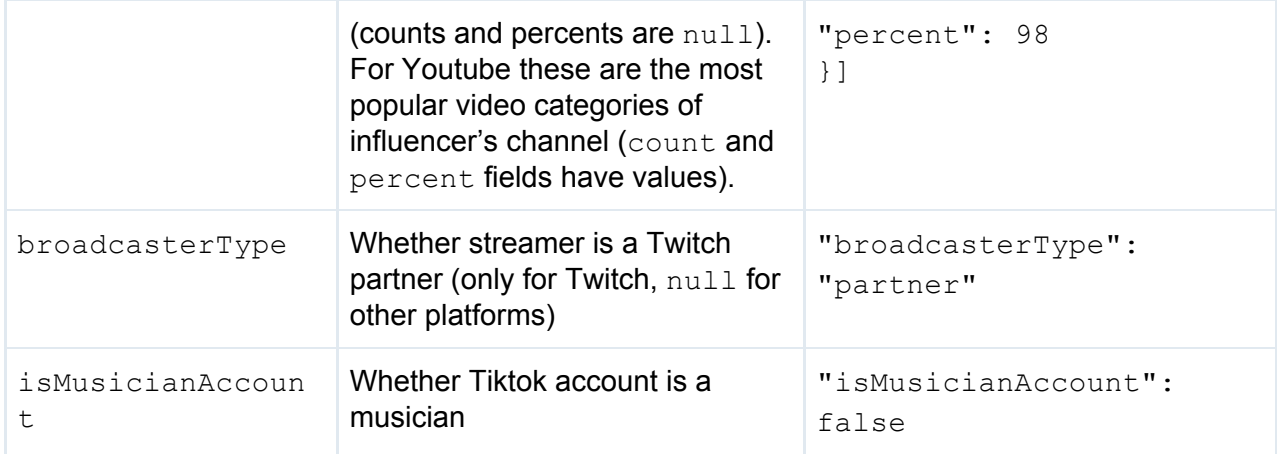

## <span id="page-42-0"></span>Profile data (posts, engagement rate, likes, hashtags, ...)

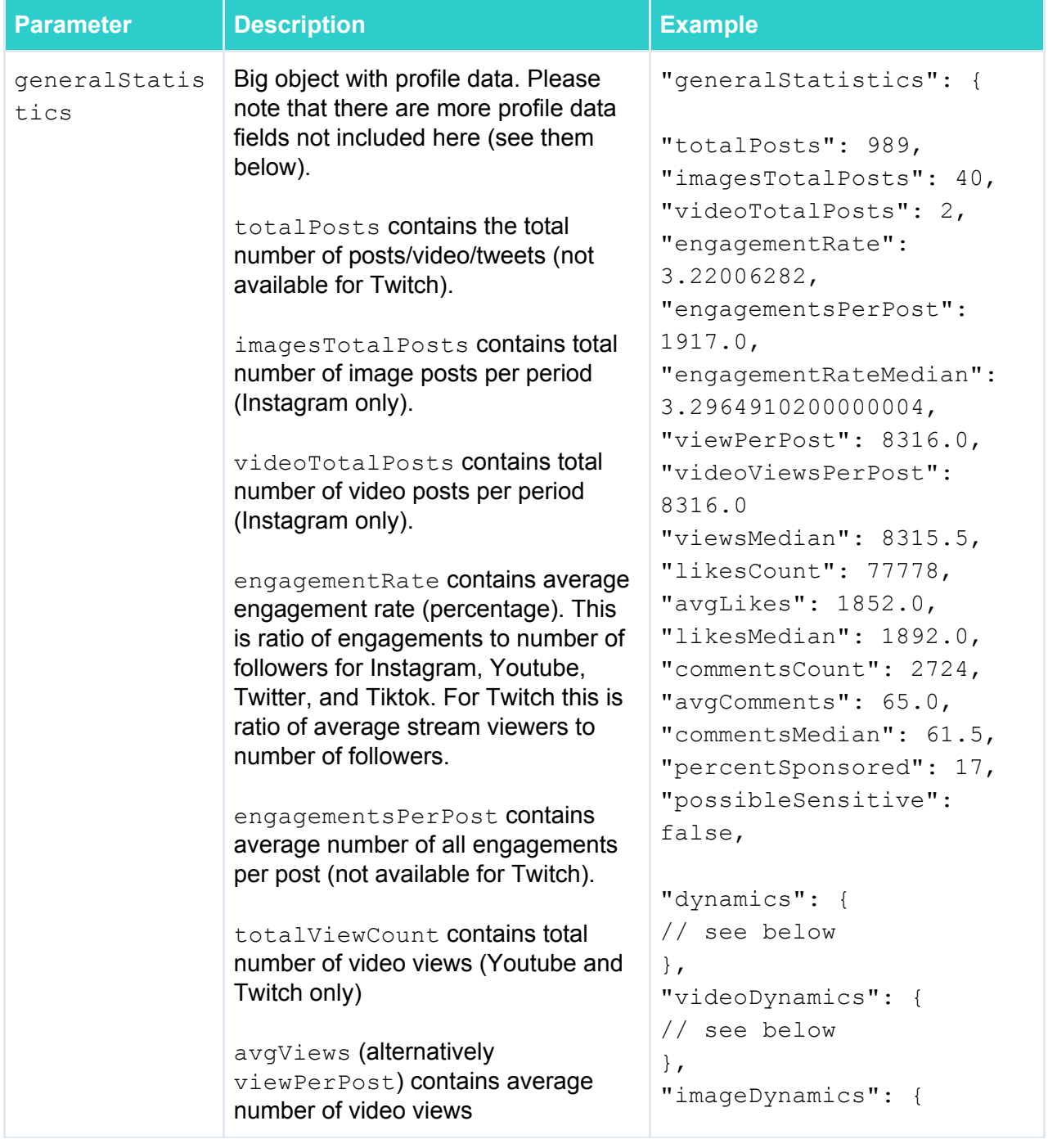

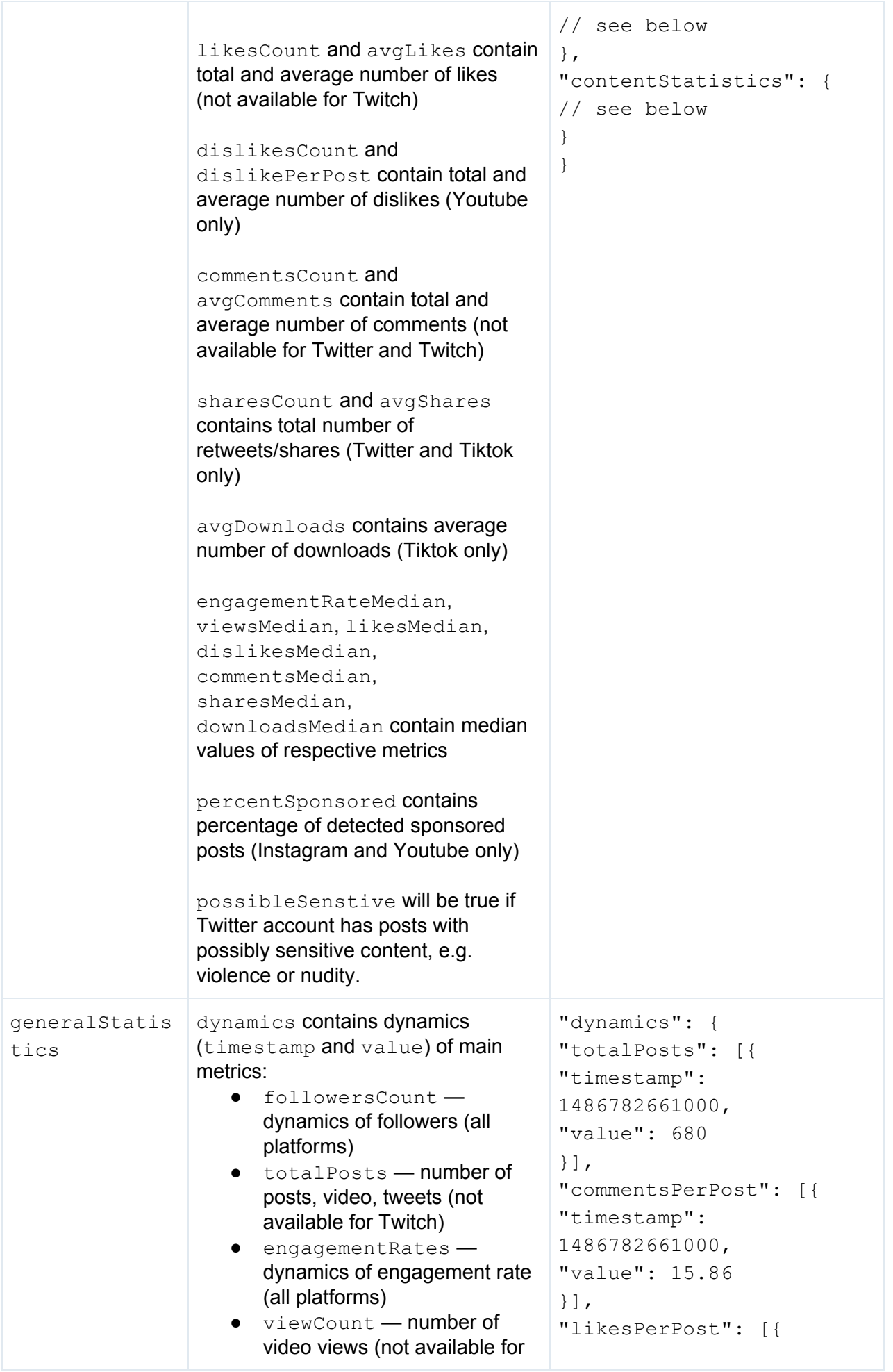

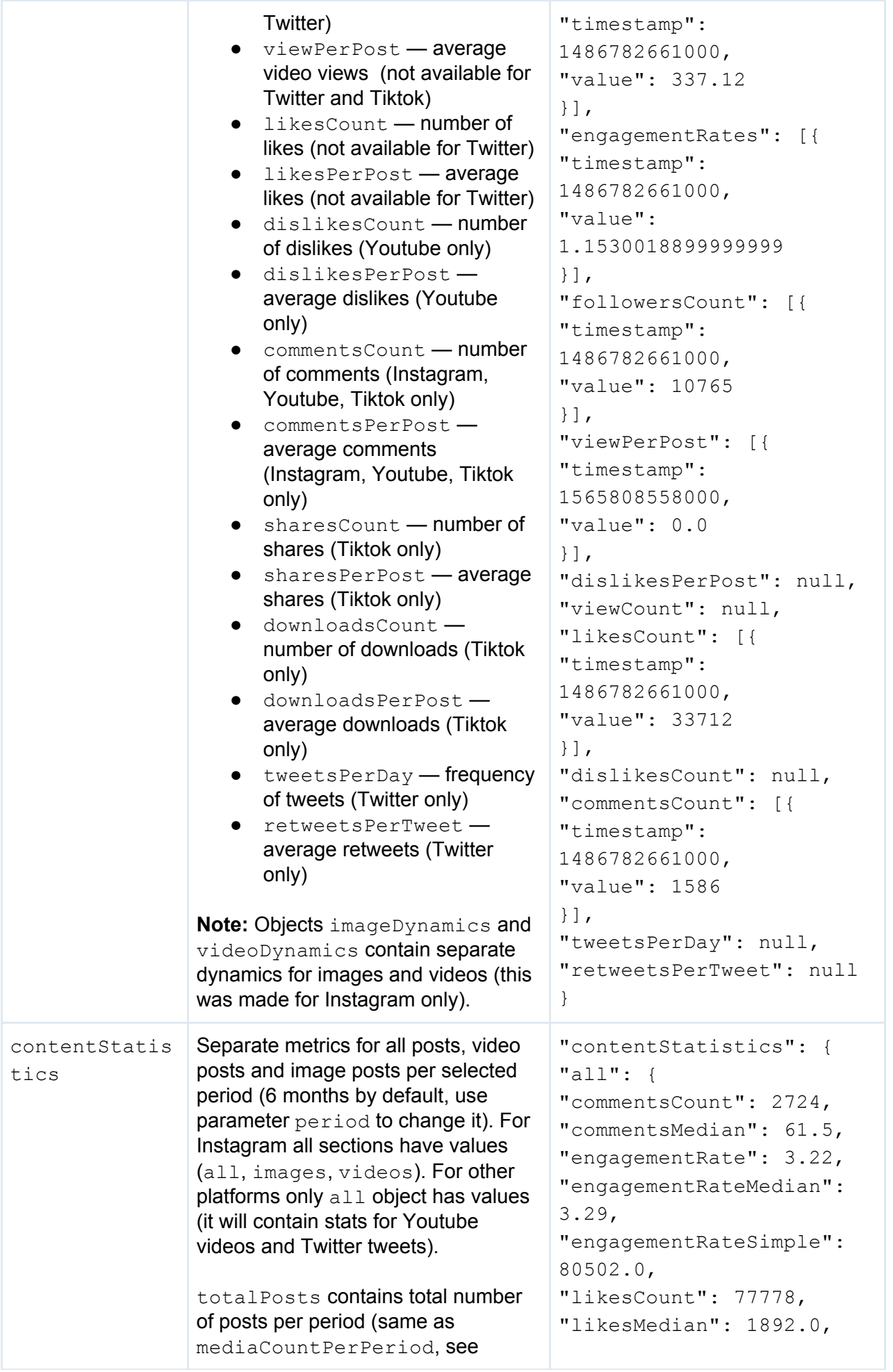

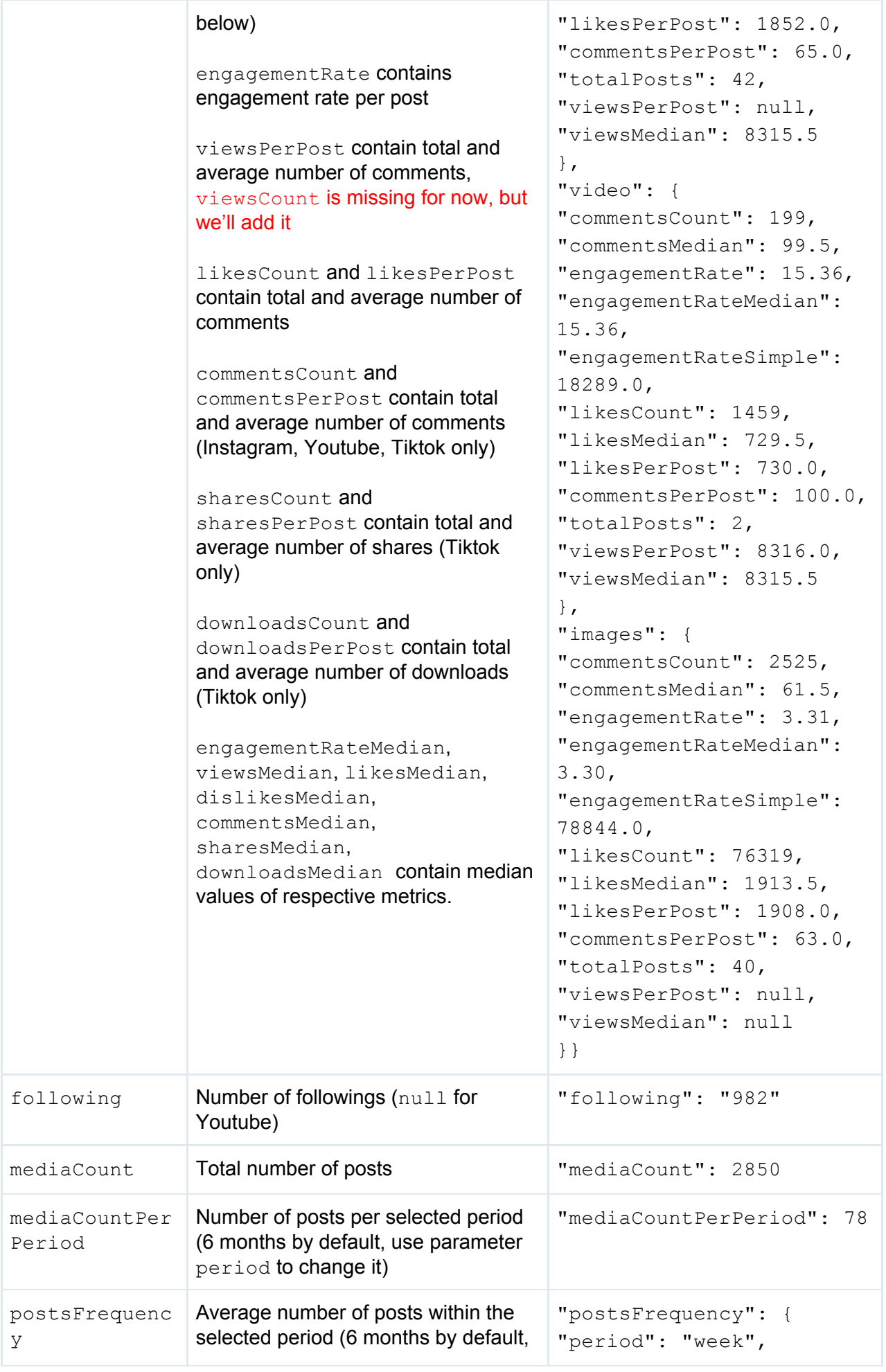

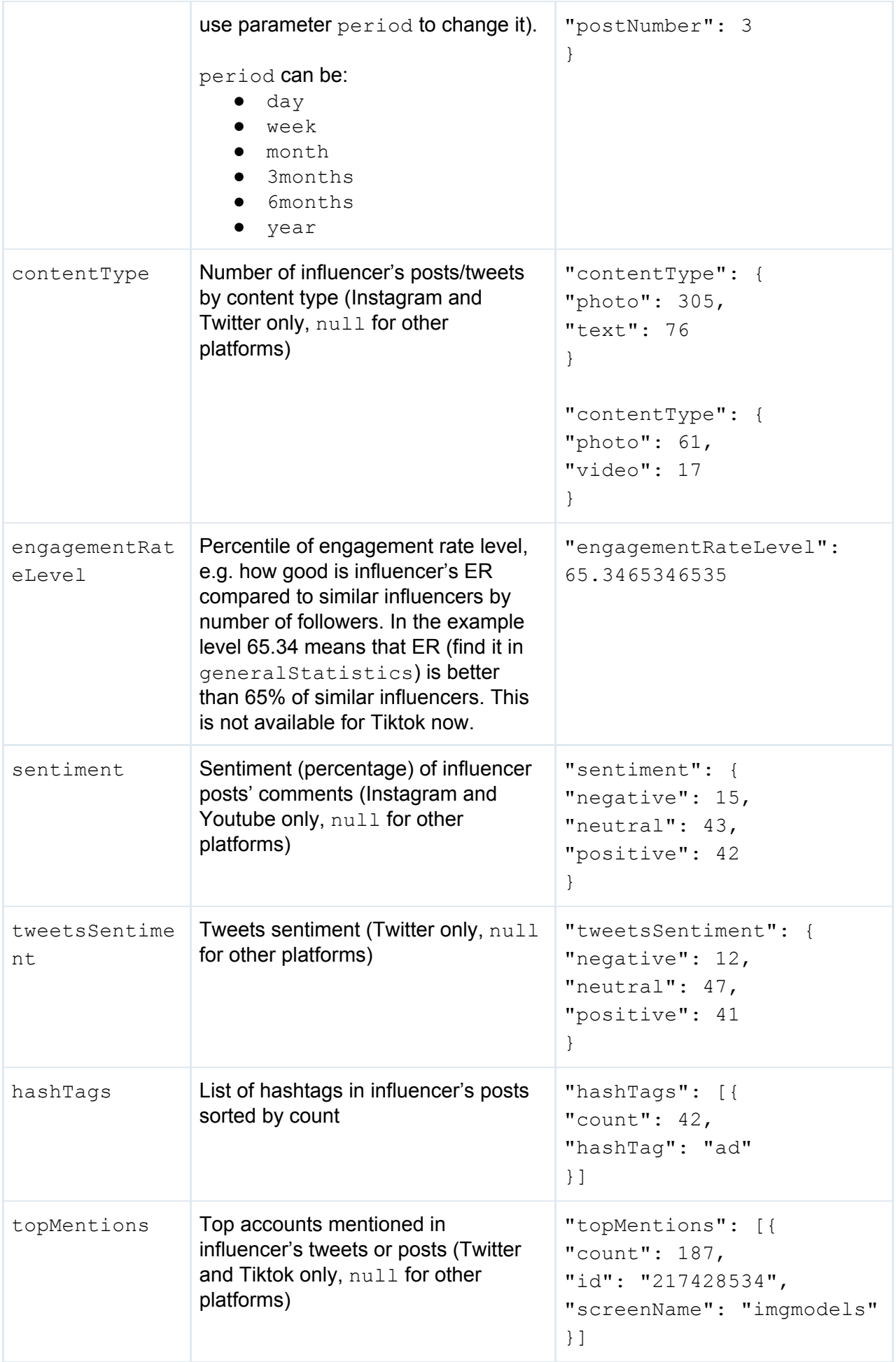

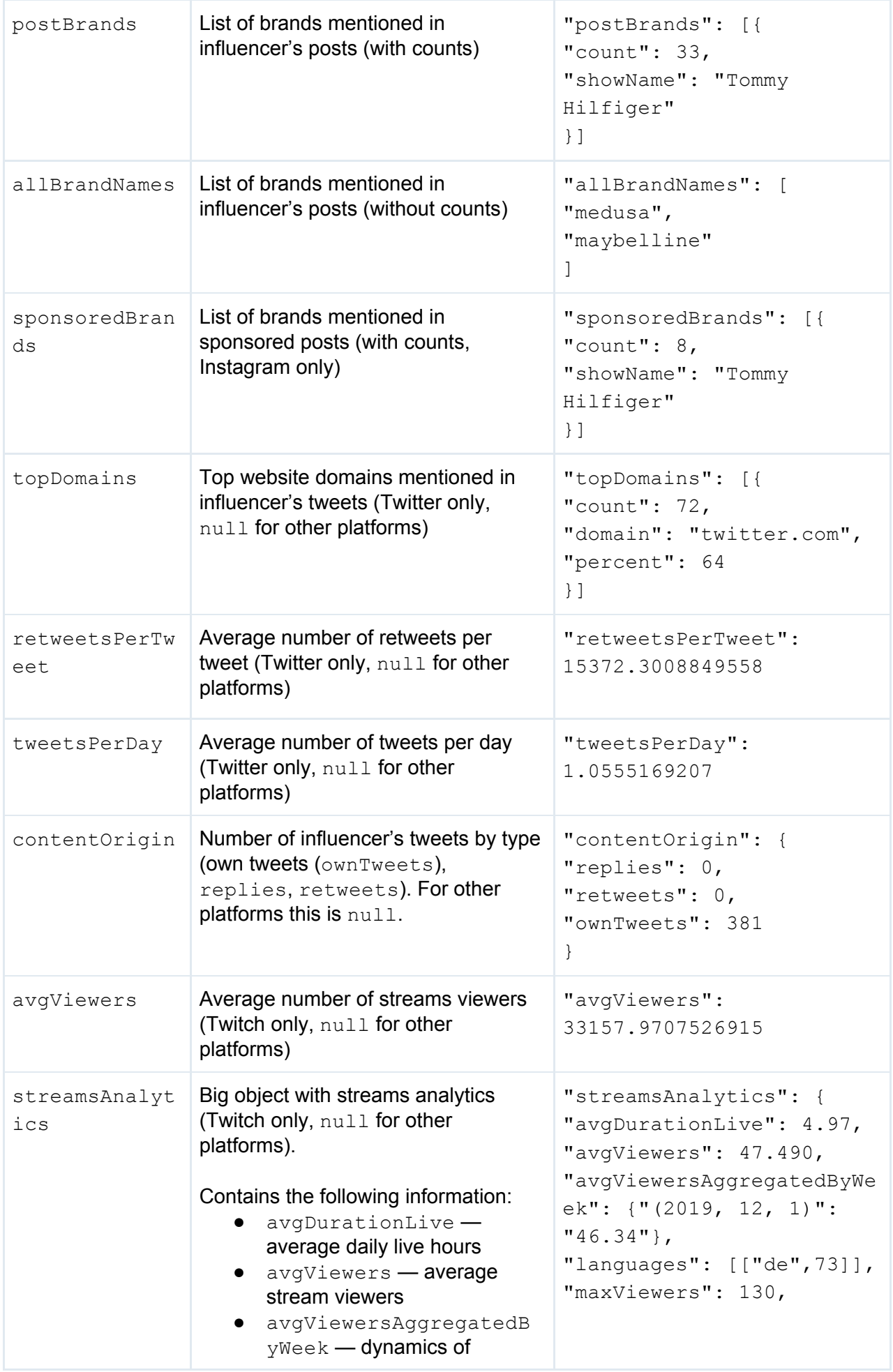

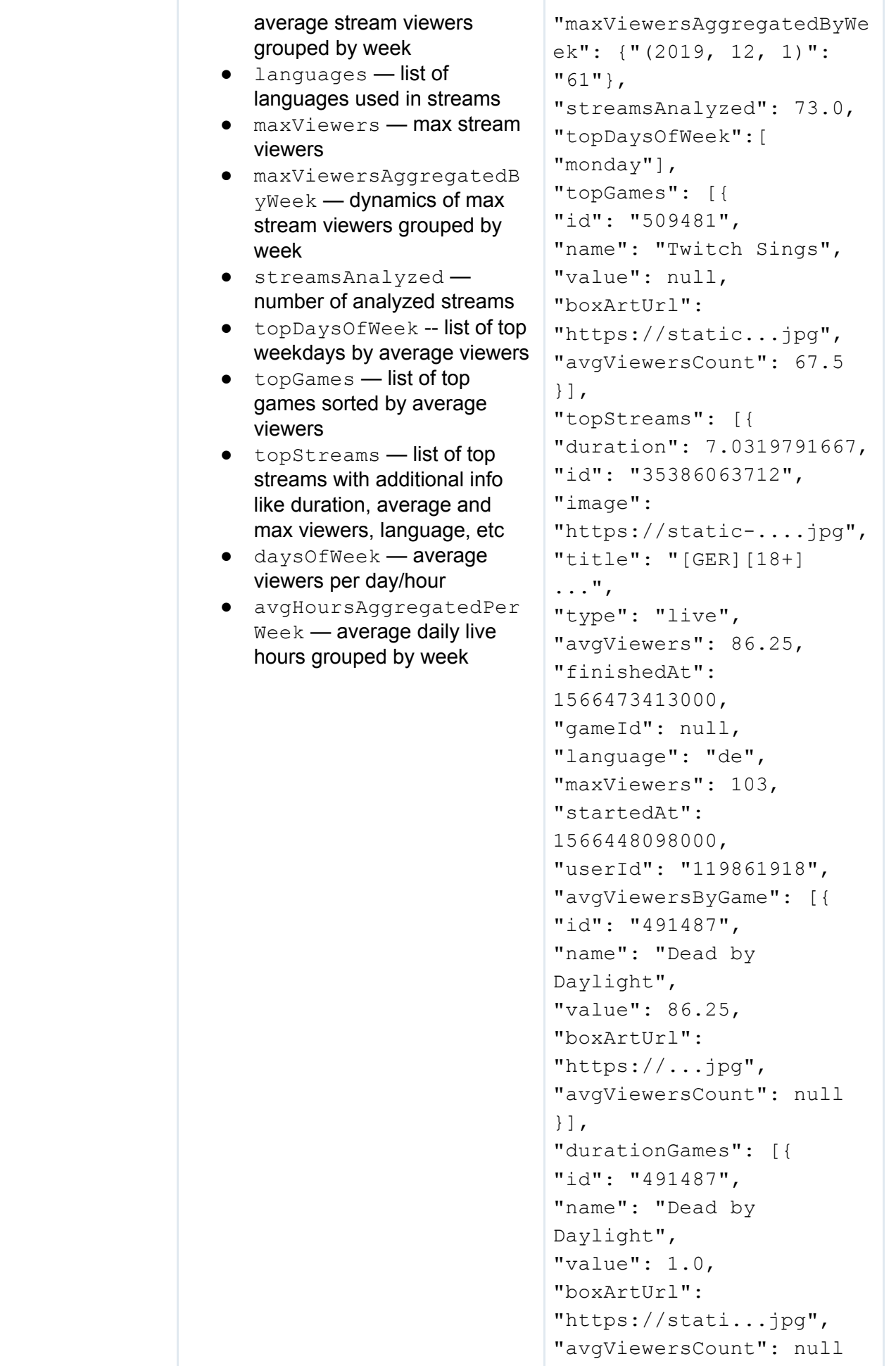

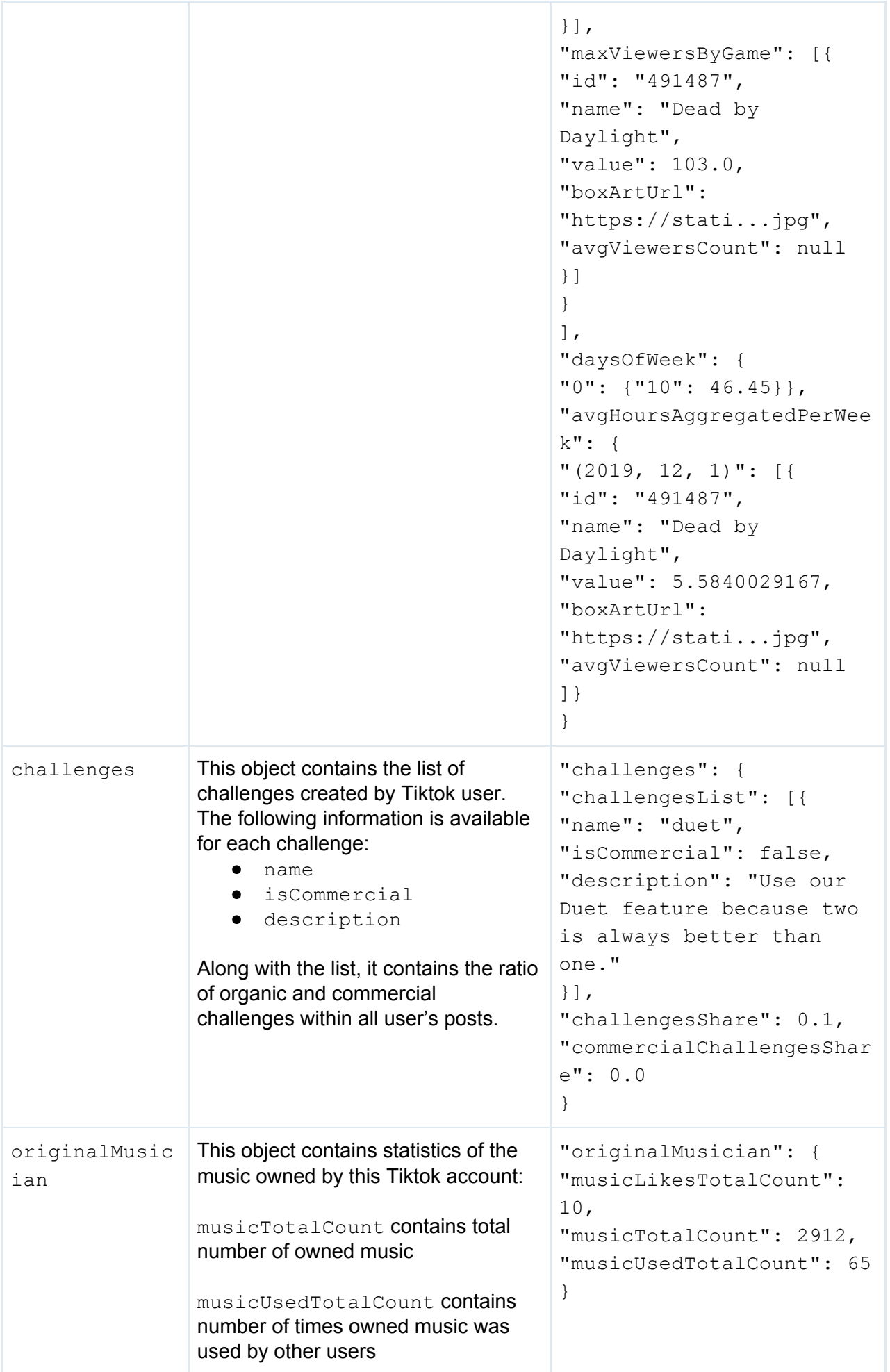

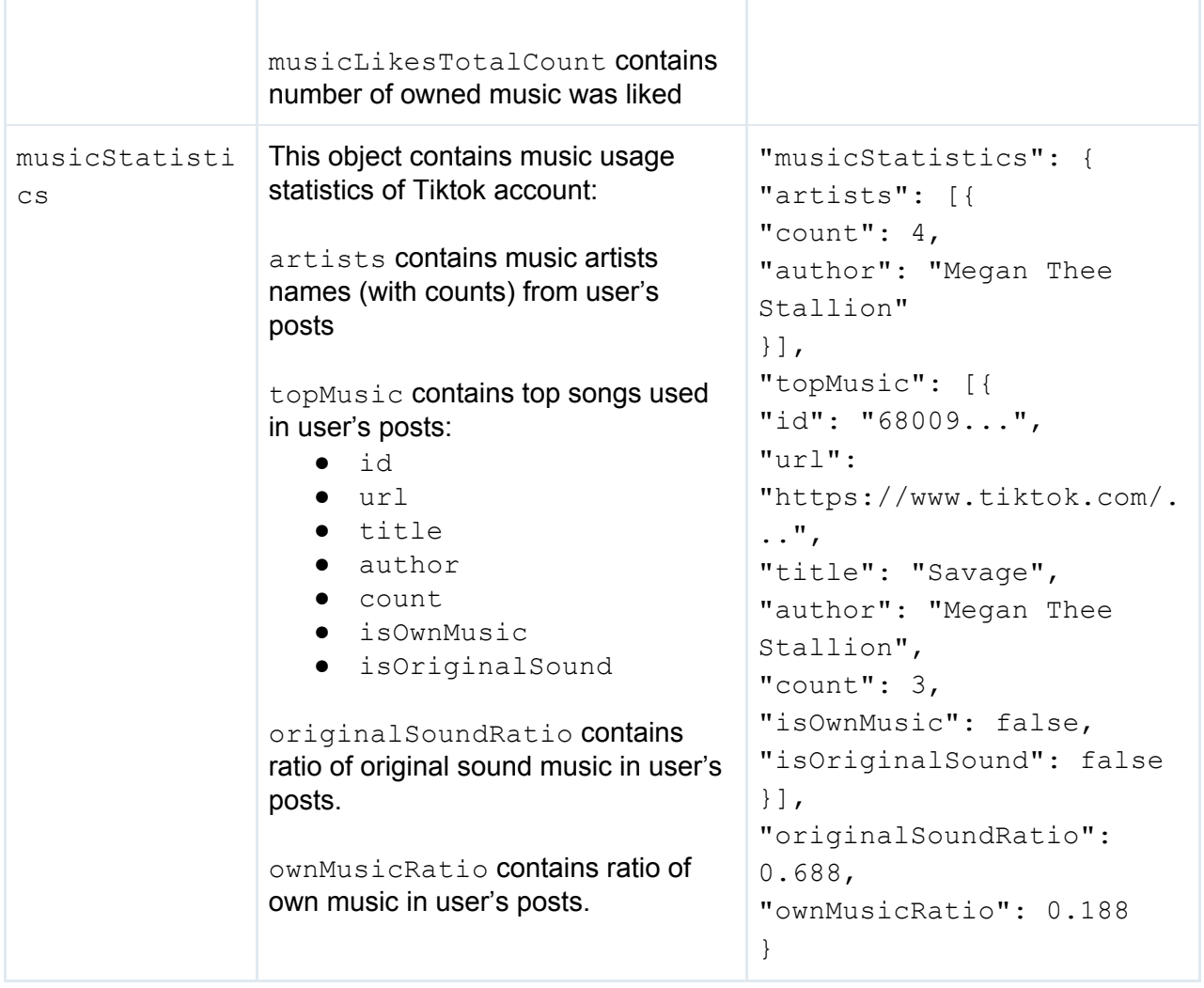

## <span id="page-50-0"></span>Posts (top, sponsored)

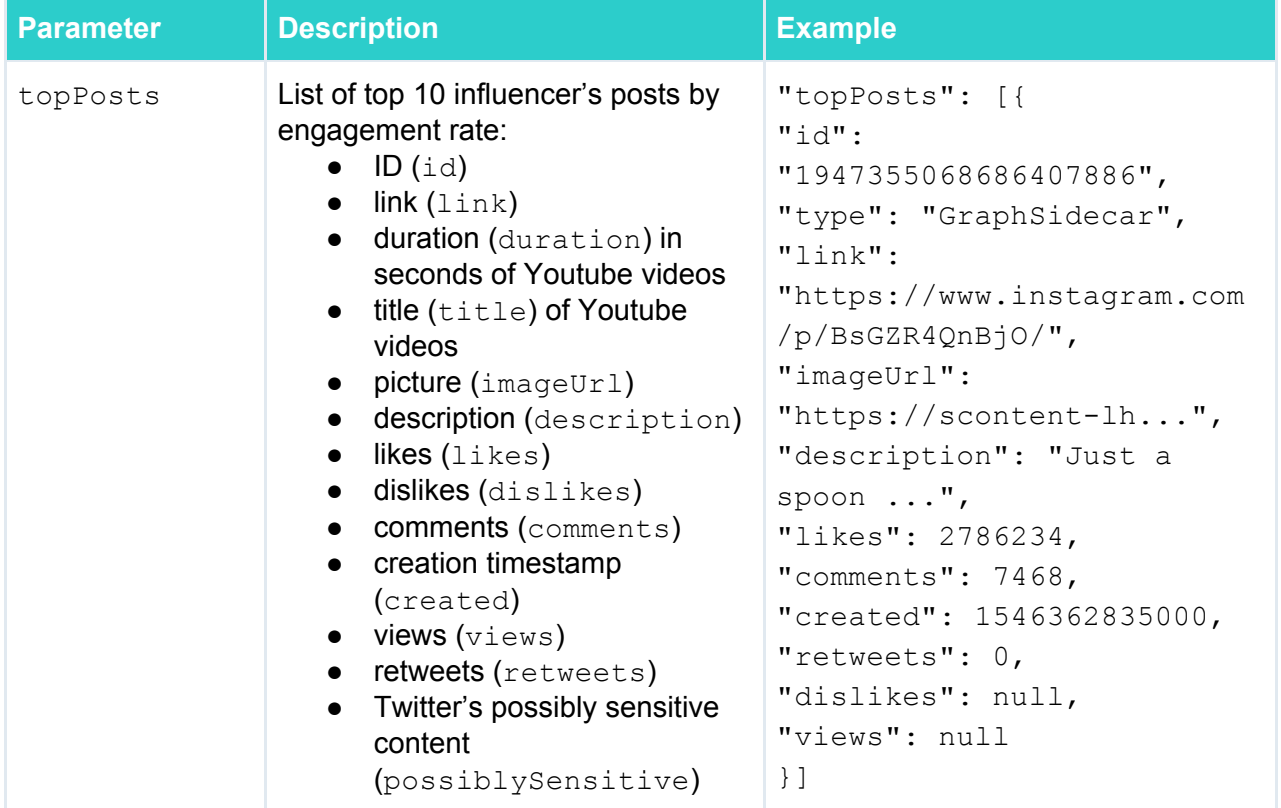

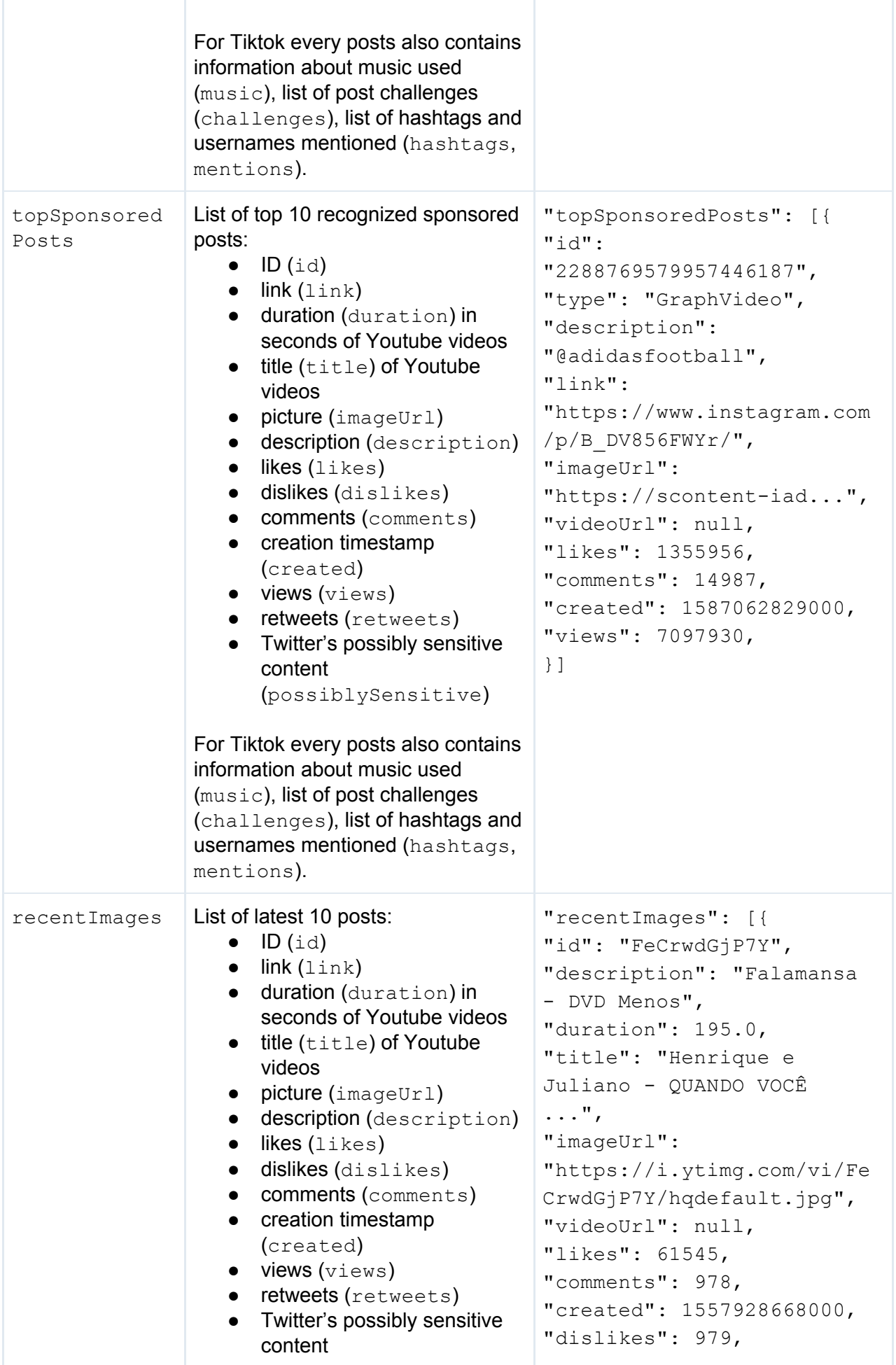

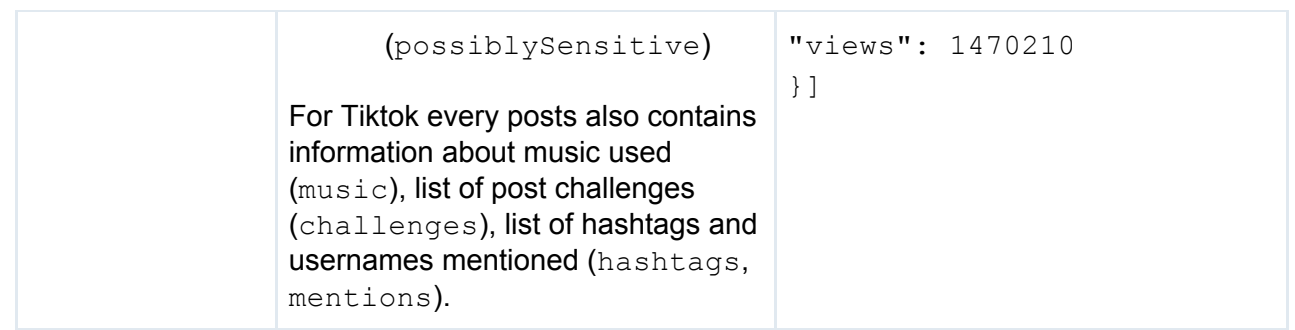

## <span id="page-52-0"></span>Audience data

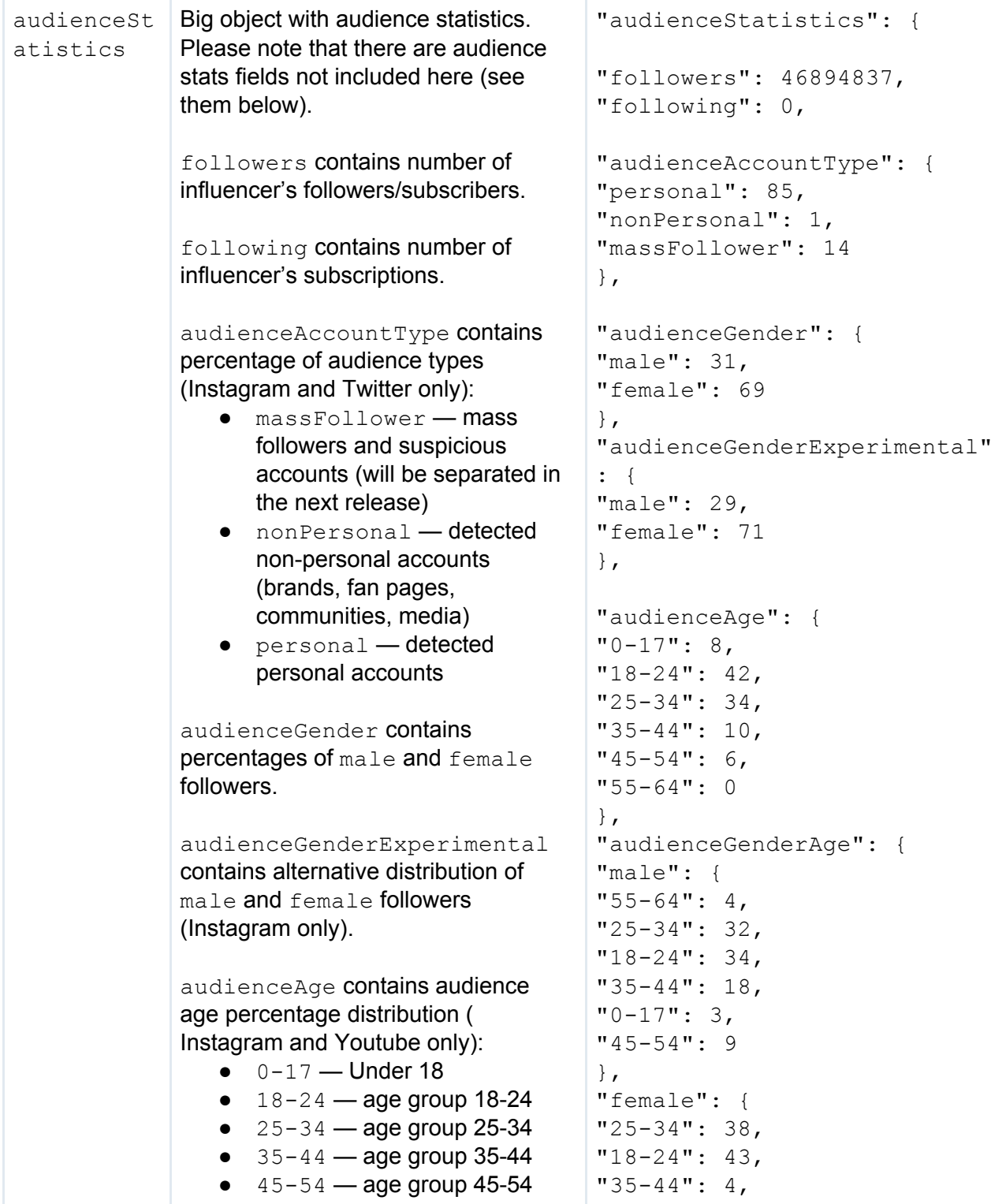

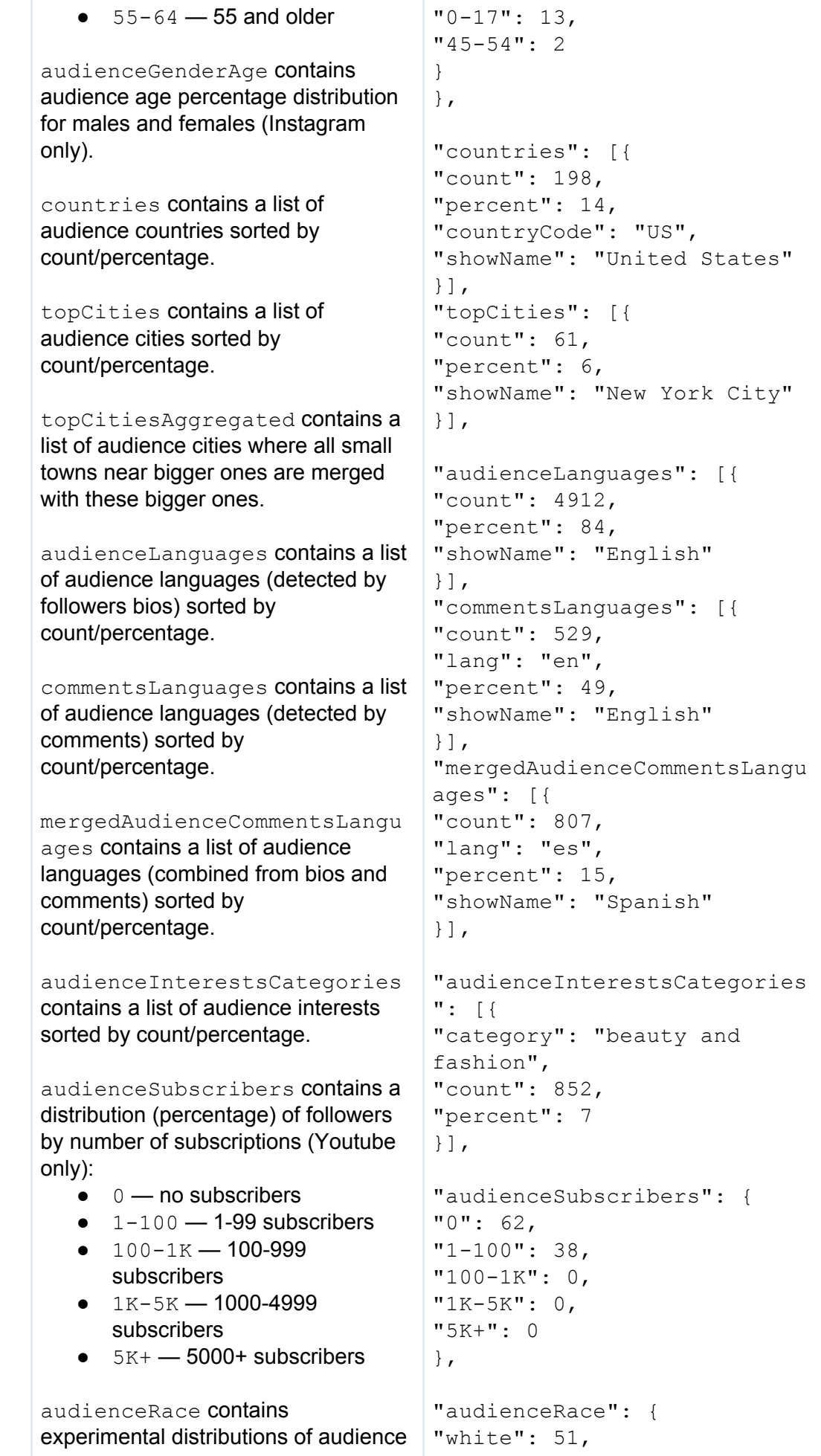

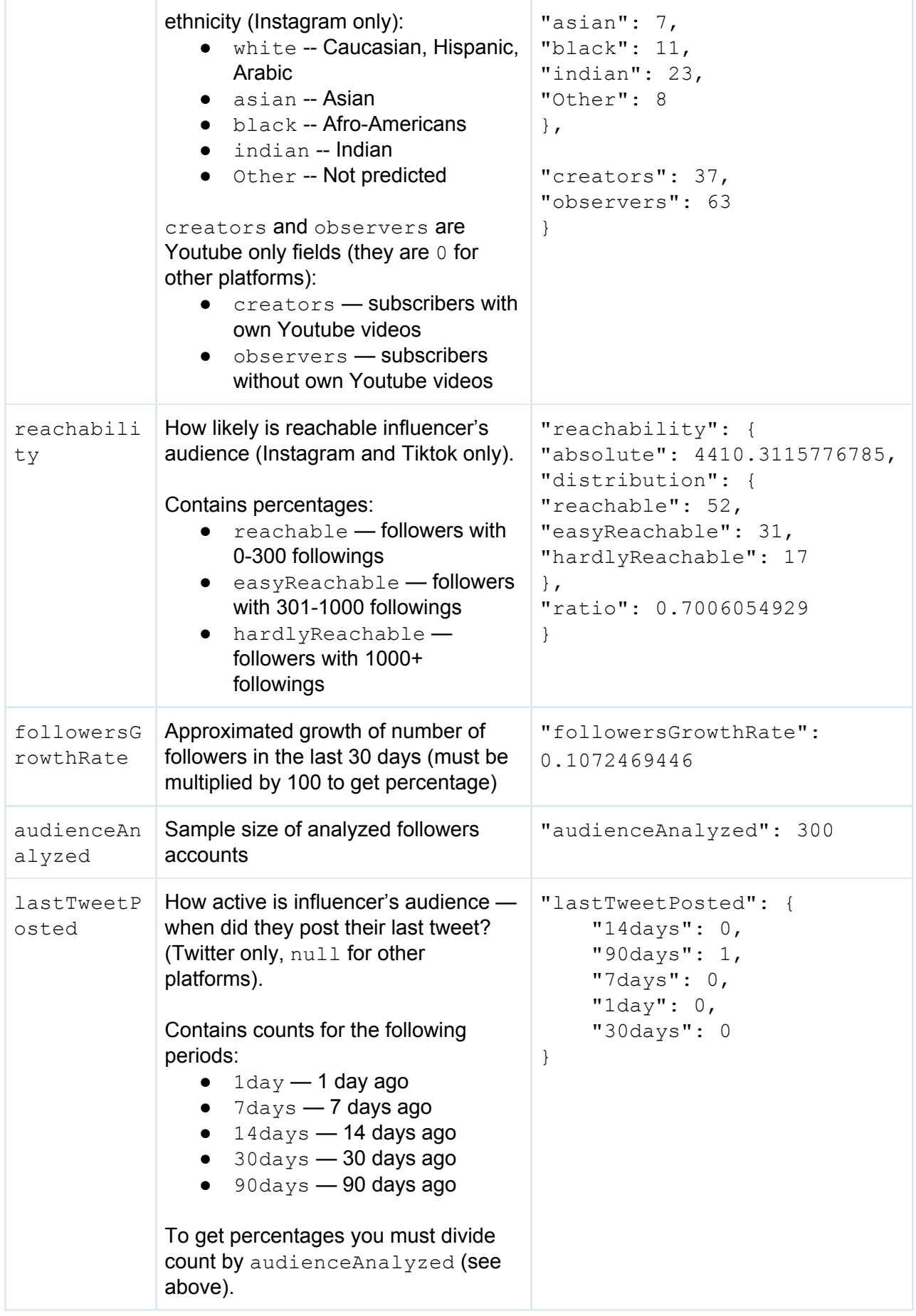

## <span id="page-55-0"></span>Similar profiles

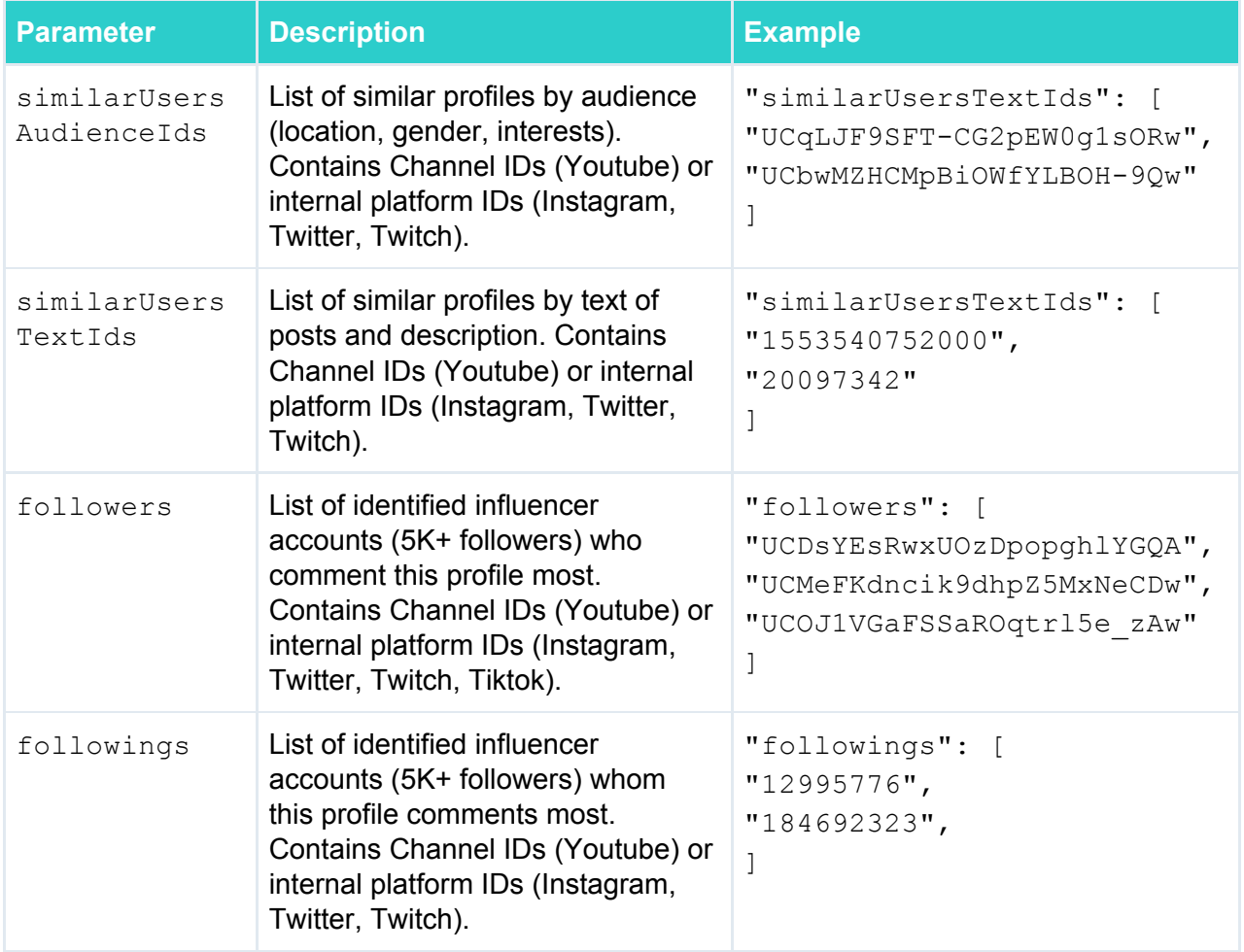